الجـمـهوريـة الـجزائريـة الديمـقراطيـة الشعبيـة **République Algérienne démocratique et populaire** 

وزارة التعليم الــعــالي و البحــث العــلمــي **Ministère de l'enseignement supérieur et de la recherche scientifique** 

> **جـــامعة سعد دحلب البليدة Université SAAD DAHLAB de BLIDA**

> > كلية التكنولوجيا **Faculté de Technologie**

قسم الإلكتر ونيك **Département d'Électronique**

# **Mémoire de Projet de Fin d'Études**

présenté par

Abdelmalek Fatma

Katmir Fatma-Zohra

pour l'obtention du diplôme de Master 2 en Électronique option Théorie de l'information et système électronique

Thème

# **Etude et simulation d'un modèle de canal de propagation sans fil dans un environnement Indoor**

Proposé par : Mr.Ait Saadi Hocine

Année Universitaire 2013-2014

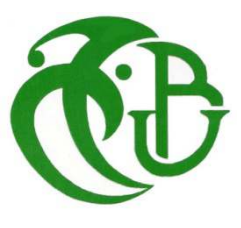

&

*Au nom d'Allah clément de miséricordieux Œuvre que nous venons de réaliser est due essentiellement a la grâce et a la bénédiction de notre seigneur clément et miséricordieux. Nous tenons à exprimer notre profond remerciement* 

*A notre promoteur Mr AIT SAADI pour son appréciable aide et pour ses précieux conseils qu'il nous a prodigués tout au long de notre cursus.* 

*Enfin, un grand bravo aux membres du jury chacun* 

*Par son propre nom, les enseignants de l'institut d'électronique et de manière générale à tous ceux qui ont contribuent de pré on de loin à la réalisation de ce projet.* 

ملخص:

في هذا المشروع ركزنا على دراسة خصائص قناة الإنتشار في البيئة المغلقة . و يفترض أن هذة القناة تكون ثابتة ولكن يمكن للتردد انتقائية التلاشي. النماذج الرياضية المقترحة لمحكاة قناة الداخلي يتطلب معرفة الإحصاءات و الخصائص التجريبية من مختلف المعطيات مثل : توزيع التوهين و وقت وصوله ، و انتشار التَأخير ،; évanouissement ، و عدد المسار المتعدد<sub>.</sub> انحنى العمل على نموذج صالح فالنزويلا (S-V) على وجه الخصوص

كلمات المفاتيح الإتصالات المتنقلة ،الإنتشار ، نطاق واسع جدا، تصميم

#### **Résumé :**

Ce travail a porté sur l'étude des caractéristiques d'un canal de propagation en environnement indoor. Ce canal est supposé statique mais qui peut être à évanouissement sélectif en fréquence. La proposition de modèles mathématiques pour simuler les canaux Indoor, nécessite de connaître les caractéristiques statistiques et empiriques des différents paramètres du canal tels que : distribution des atténuations et des temps d'arrivée, dispersion des retards, évanouissements, nombre des trajets multiples. Le travail s'est penché plus sur le modèle Salah-Valenzuela (S-V) en particulier.

#### **Mots clés :** communication mobile; propagation; Ultra Large Bande ; Modélisation

#### **Abstract:**

This work has focused on the study of the characteristics of the propagation channel in indoor environment. The channel is assumed to be static but can to frequency selective fading. The proposed mathematical models to simulate the Indoor channel require knowledge of statistics and empirical characteristics of different channel parameters such as: distribution of attenuation and arrival time, delay spread, fading, multipath number. Work leaned over the Salah-Valenzuela model (SV) in particular.

**Keywords :** mobile communication; propagation; Ultra Wide Band; modeling

# **Listes des acronymes et abréviations :**

- AWGN: Additive Gaussian Noise FWGN : Filtered white Gaussian noise Bc : Bande de cohérence IEEE**:** Institute of Electrical and Electronics Engineers IFFT: Inverse Fast Fourier Transform ISI: Interference inter symbols LOS: Line Of Sight MIMO: Multi Input Multi Output NLOS: No Line Of Sigh PDP: power delay profile RMS: Root Mean Square  $R_X$ : Récepteur SISO: Single Input Single Output SV: Saleh-Valenzuela Tc : Temps de cohérence  $T_X$ : Émetteur UWB : Ultra Wide Band σ : Écart-type
- σ² : Variance
- τ : temps de retard

# **Table des matières**

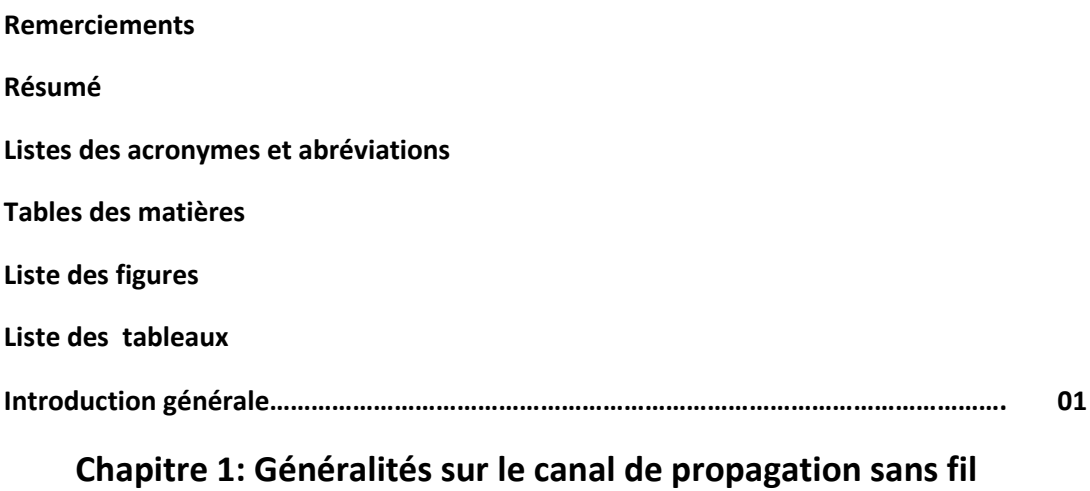

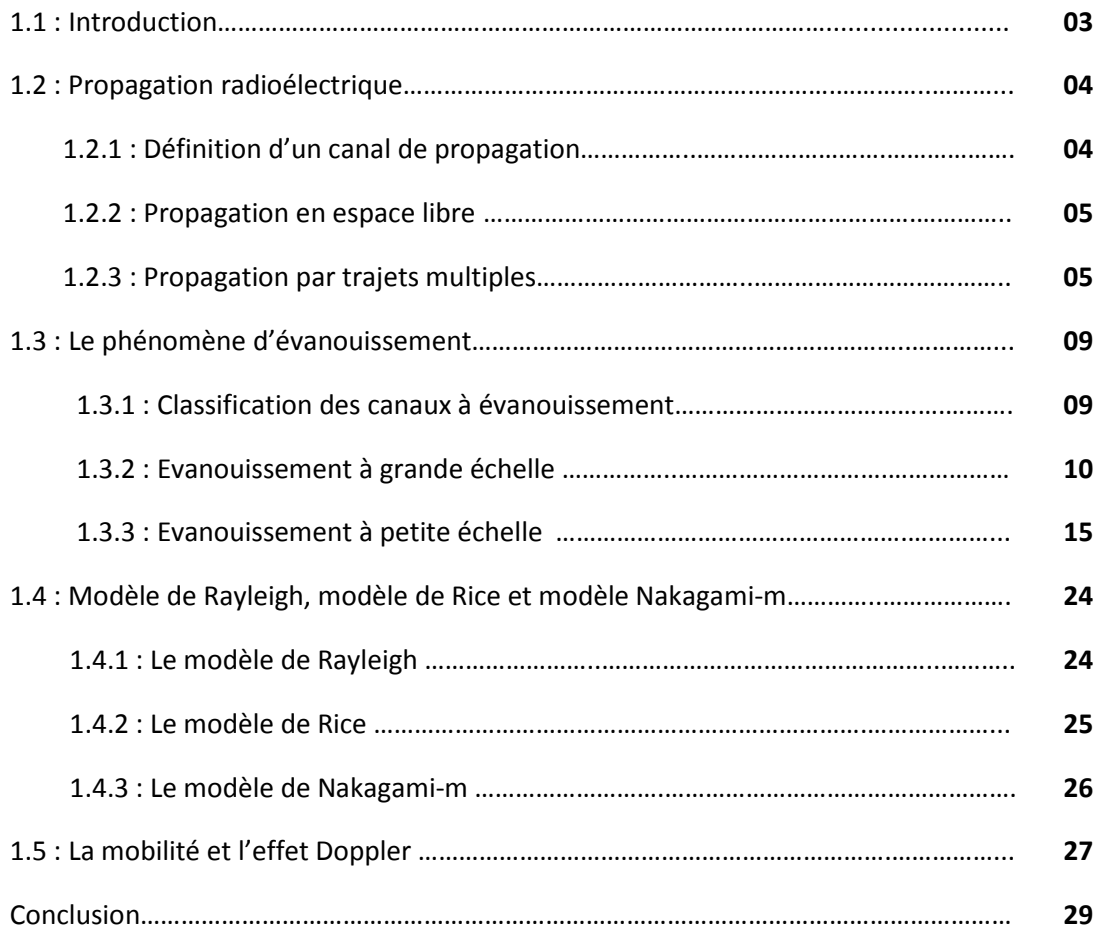

# *CHAPITRE 2 :* **Modèles De Propagation SISO**

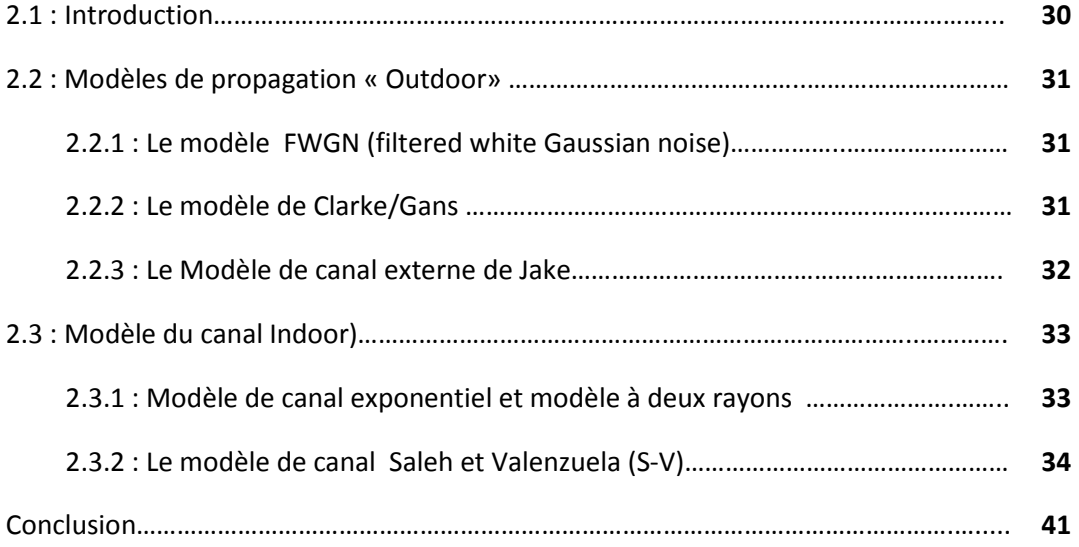

# **Chapitre 3 : Simulations et Interprétations**

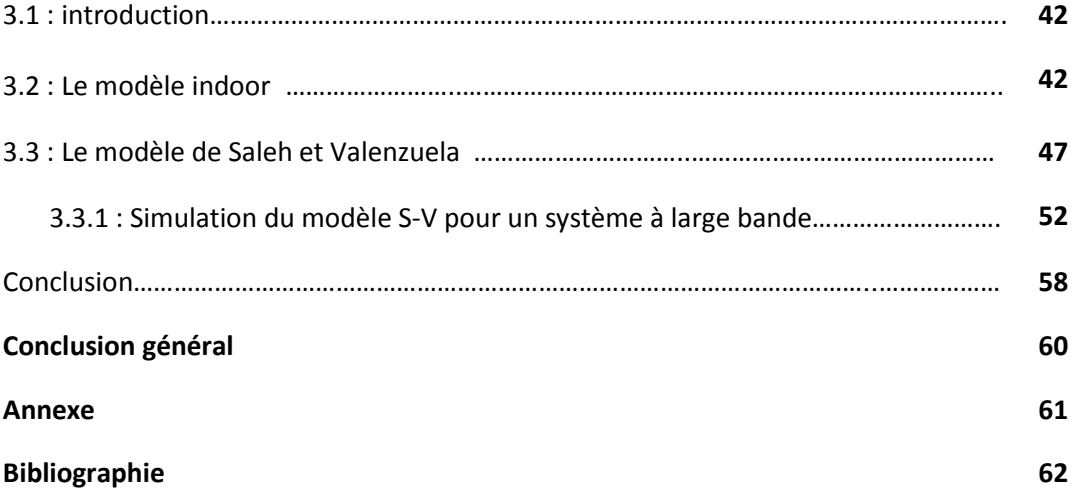

# **Liste des figures**

# **Chapitre 1: Généralités sur le canal de propagation sans fil**

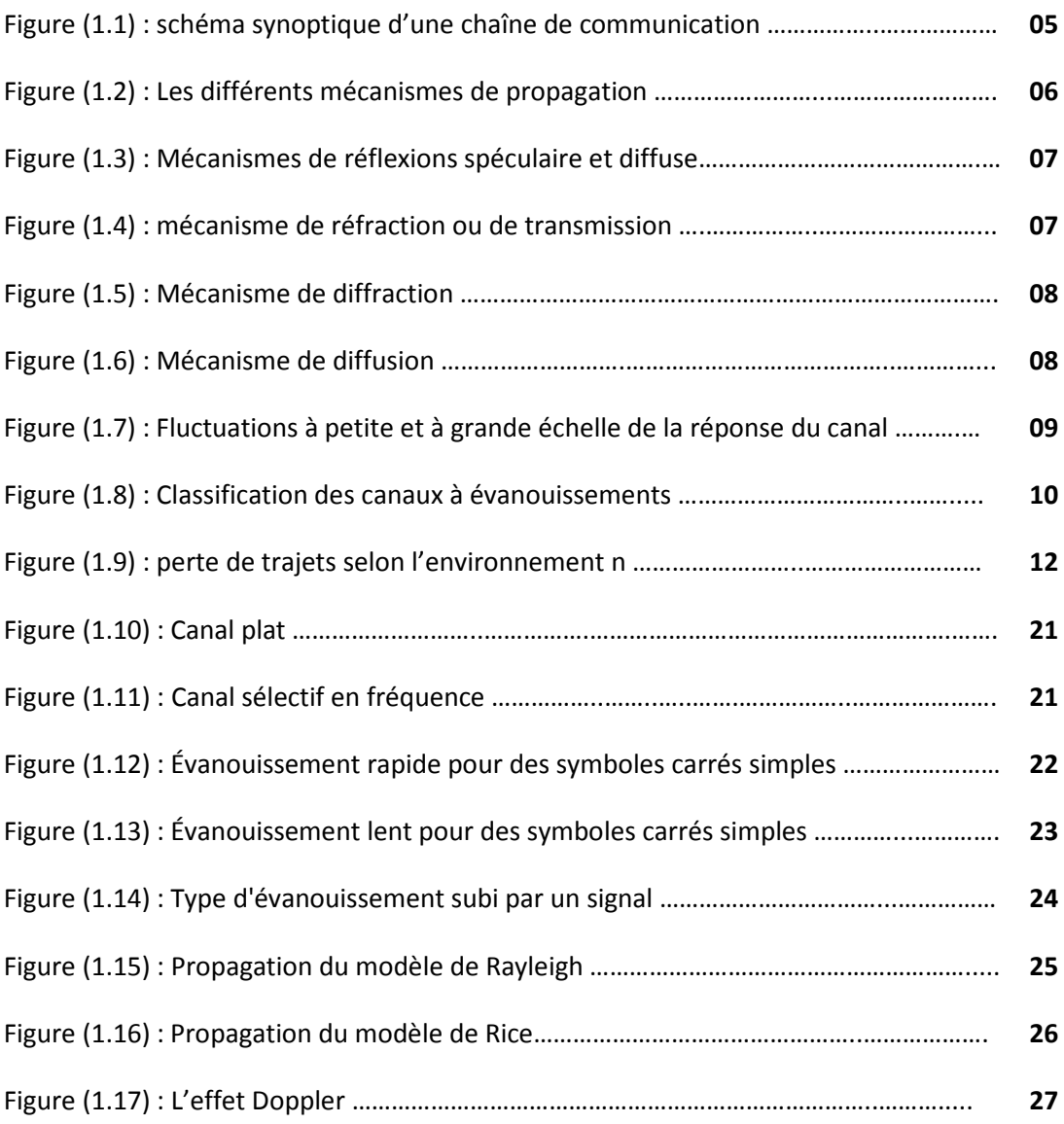

### **Chapitre 2 : Modèles De Propagation SISO**

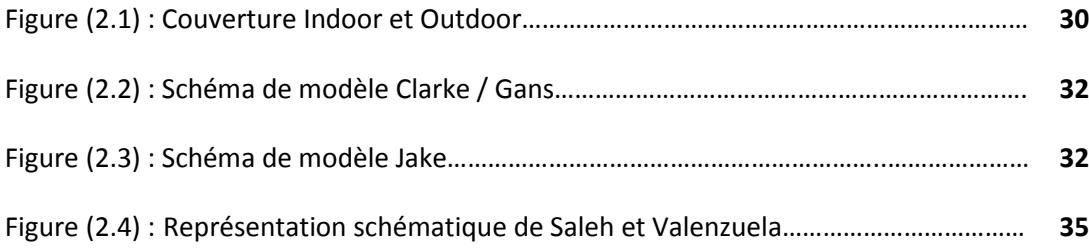

# **Chapitre 3 : Simulation et Interprétation**

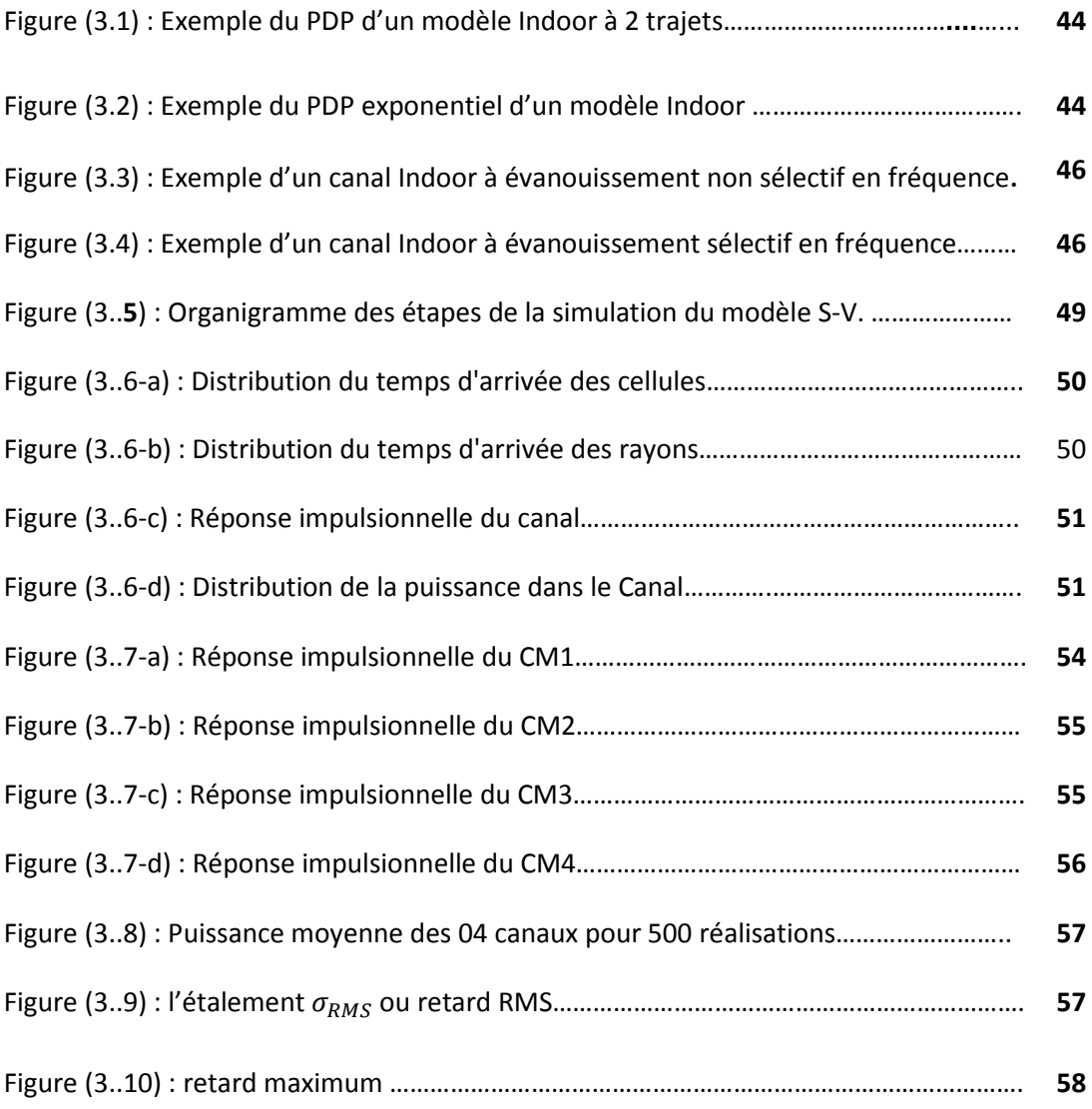

.

# **Liste des tableaux**

### **Chapitre 1: Généralités sur le canal de propagation sans fil**

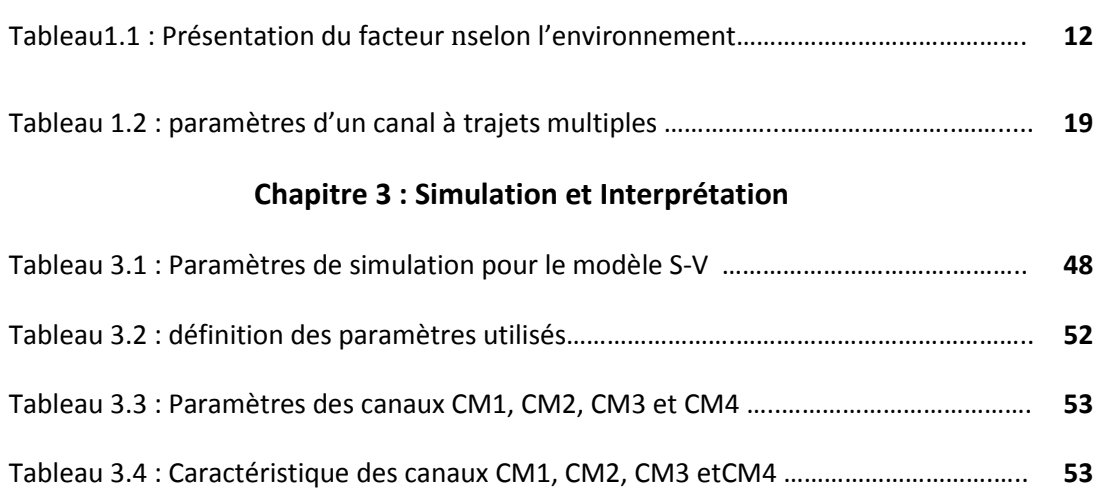

Le développement rapide et continu des systèmes de télécommunications et applications sans fil crée des besoins de plus en plus nombreux. Parmi ces besoins on peut citer, la nécessité d'avoir du haut débit, fournir une haute qualité de service, tirer le maximum de la ressource fréquence disponible et concevoir des équipements de pointe. Depuis de longues dates, les basses fréquences ont été beaucoup exploitées pour combler ce besoin et offrir plusieurs types de services. À mesure que le nombre d'applications et les besoins croissent, les basses fréquences ont commencé à être saturées de sorte qu'on est passé par translation à des bandes de fréquences plus élevées.

Cependant, en raison d'une utilisation croissante des services d'applications multimédias (voix, textes, photos, vidéo, accès d'internet), le transfert rapide d'informations à travers les systèmes de communications sans fil devient une nécessité capitale. L'adaptation de ces systèmes à la demande des utilisateurs de plus en plus exigeants en terme de mobilité est obligatoire afin d'assurer une connexion haut débit avec la meilleure qualité de service. Or il est difficile de maintenir ce mode de connectivité quelle que soit la position de l'utilisateur.

Cette difficulté est liée aux problèmes de couverture et de portée (faibles puissances reçues, problèmes de pénétrations, problèmes d'interférences avec d'autres systèmes rayonnants, …).

Afin de développer de tels systèmes, une parfaite connaissance des propriétés du canal radio est nécessaire. Les performances d'un système de transmission sans fil sont en effet directement liées aux conditions de propagation entre l'émetteur et le récepteur.

Dans le cas de figure de systèmes qui ont pour ambition d'apporter dans des milieux Indoor de la transmission haut débit, la caractérisation et la modélisation de la propagation et la pénétration à l'intérieur des bâtiments sont des enjeux importants. Ce mécanisme (outdoor to indoor) est encore mal connu aujourd'hui et une caractérisation du canal dans un tel scenario est importante pour acquérir les connaissances nécessaires. C'est dans ce contexte que s'inscrit le travail présenté dans ce document.

Le sujet de ce projet de fin d'études porte sur la caractérisation du canal de propagation statique dans un contexte outdoor to indoor.

Le chapitre 1 sera dédié à l'analyse du canal de propagation en rappelant les phénomènes engendrés par les interactions du signal électromagnétique avec l'environnement. La représentation mathématique du canal de propagation sera également détaillée.

Dans le second chapitre, nous étudions l'environnement outdoor et les différents types des canaux on se basant sur le prototype du canal de Salah-Valenzuela, qui ont proposé un nouveau modèle de canal (modèle S-V) après avoir constaté à partir des mesures de canal Indoor que ce dernier comporte plusieurs clusters (ou paquets). Chaque cluster comporte à son tour plusieurs rayons ou trajets. Le modèle considère que les composantes multi trajets arrivent dans un nœud, les amplitudes des composantes reçues sont des variables aléatoires indépendantes avec une distribution de Rayleigh. Tandis que les temps d'arrivée sont distribués selon un processus de poisson. Les angles de phase correspondants sont des variables aléatoires avec une distribution uniforme dans l'intervalle  $[0, 2\pi]$ .

Le chapitre trois est consacré à la simulation de la réponse impulsionnelle du canal Indoor en général ensuite du modèle S-V en particulier. L'influence de certains paramètres qui dépendent de l'environnement est mise en évidence. Enfin une conclusion générale dresse un bilan de ce travail et propose quelques perspectives.

# **Chapitre 1 Généralités sur le canal de**

# **propagation sans fil**

### **1.1 Introduction**

Le canal de propagation est l'environnement physique dans lequel se propage l'information sous forme d'une onde électromagnétique. L'optimisation des performances d'un système de transmission, nécessite la connaissance parfaite des caractéristiques d'un canal physique de propagation mobile ou statique. Le canal sans fil est évidement un cas particulier qui a ces avantages et qui suscite le plus d'intérêts, mais c'est celui aussi qui présente le plus de difficultés dont il faut tenir compte.

Nous présentons dans ce chapitre une description d'un canal sans fil, les différents phénomènes physiques observés, la propagation en espace libre et le phénomène des trajets multiples. Des modèles basés sur les caractéristiques physiques du canal, les mesures statistiques et empiriques sont aussi présentés.

Lorsqu'une onde radio se propage dans un environnement réel, de multiples phénomènes vont contribuer à la dégradation de la qualité du signal. En communication sans fil, on parle généralement d'évanouissement pour décrire les instants et les fréquences ou une partie du signal est fortement atténuée. La décroissance naturelle de la puissance du signal à cause de l'éloignement (Path-loss) et à cause de la présence d'obstacle (Shadowing) constitue ce qui est appelé les variations à large échelle ou Large-scale fading. Les diverses réflexions (trajets multiples) de l'onde radio sur les obstacles de l'environnement vont agir au niveau du récepteur créant aussi des phénomènes d'évanouissements. Dans une liaison radio mobile, les différents trajets sont affectés par l'effet Doppler. Les évanouissements dus

aux trajets multiples et à la mobilité sont variables dans le temps et l'espace des fréquences, on appelle ces phénomènes, les variations à petite échelle ou Small-scale fading.

# **1.2 Propagation radioélectrique**

En 1831, Michael FARADAY commença une série d'expériences au cours desquelles il découvrit le phénomène de l'induction magnétique. Entre 1861 et 1865, en se basant sur le travail expérimental de FARADAY et d'autres scientifiques, James Clerck MAXWELL mit au point sa théorie qui prédit l'existence des ondes électromagnétiques. La présence de ces dernières fut confirmée en 1888 par Heinrich HERTZ en utilisant deux antennes. Depuis ce temps, de nombreuses recherches ont été menées pour caractériser les mécanismes de propagation des ondes électromagnétiques [1]**.**

#### **1.2.1 Définition d'un canal de propagation :**

Un système de transmission radioélectrique permet de transformer un signal électrique émis  $e(t)$  en un signal électrique reçu  $s(t)$  par l'intermédiaire d'ondes électromagnétiques. Le canal de propagation correspond au système qui associe au signal d'entrée  $e(t)$  le signal de sortie  $s(t)$  et qui tient compte des interactions entre les ondes électromagnétiques et leur environnement [1].

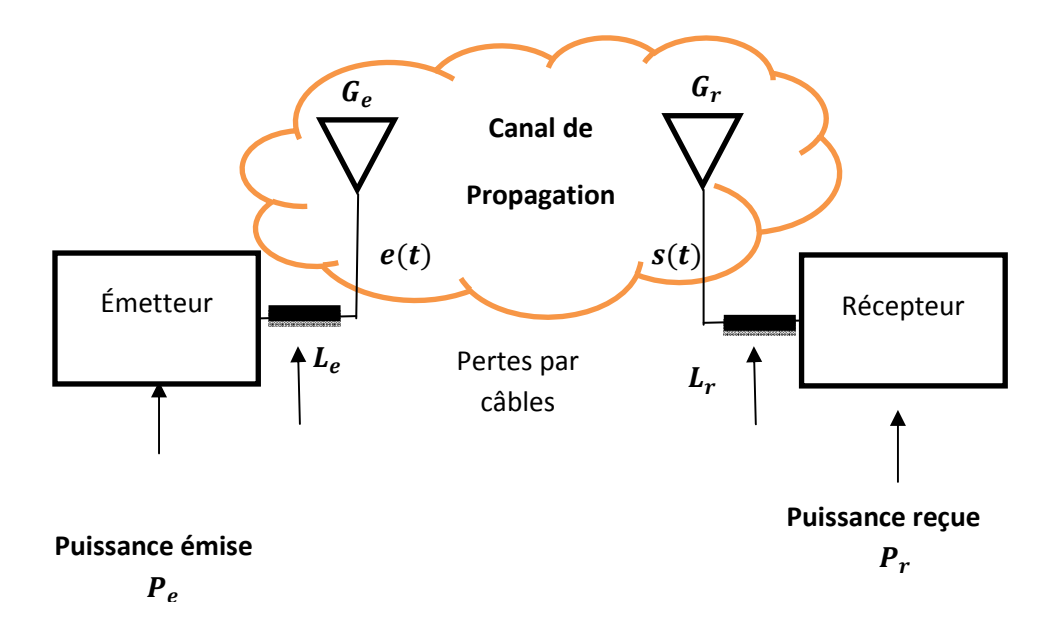

*Figure 1.1* **:** Schéma synoptique d'une chaîne de communication.

#### **1.2.2 Propagation en espace libre :**

L'onde émise par l'émetteur va parvenir au récepteur en suivant des chemins divers. En espace libre où aucun obstacle ne perturbe la propagation, l'onde se propage en ligne droite. La propagation est décrite par un seul trajet reliant l'émetteur au récepteur [2]. L'atténuation du signal en espace libre est calculée par la formule de Friis :

$$
L_F = \frac{P_r}{P_e} = G_e G_r (\frac{\lambda}{4\pi d})^2
$$
 (1.1)

Où $G_e$ ,  $G_r$  sont les gains des antennes d'émission et de réception,  $\lambda = c/f$ est la longueur d'onde donnée par la célérité de la lumière  $c$  et la fréquence de travail  $f,$ dest la distance séparant les deux antennes d'émission et de réception. On précise que cette relation n'est valable que lorsque l'antenne de réception est en champ lointain par rapport à l'antenne d'émission.

#### **1.2.3 Propagation par trajets multiples**

En présence d'obstacles (milieu urbain, rural, intérieur des bâtiments, etc.), l'onde émise subit des déviations qui dépendent de la nature des interactions onde/obstacles. Ces interactions peuvent être classées selon les formes, les propriétés

électriques des obstacles et les dimensions des surfaces d'interaction vis-à-vis de la longueur d'onde λ [1]. Nous distinguons quatre phénomènes régissant l'interaction de l'onde avec l'environnement : la réflexion, la réfraction, la diffraction, la diffusion.

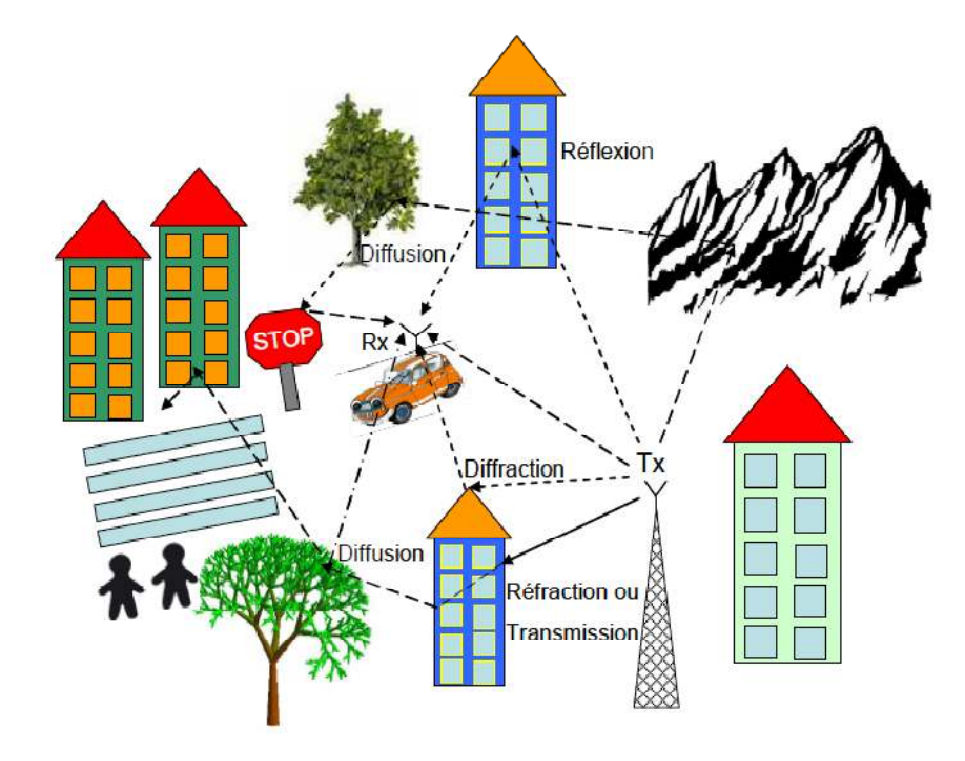

*Figure 1-2* **:** Les différents mécanismes de propagation.

**Réflexion :** la réflexion a lieu sur les obstacles de grandes dimensions par rapport àla longueur d'onde λ du signal. En général, une partie de l'énergie est réfléchie, tout dépend de la conductivité de l'obstacle. Si l'obstacle est parfaitement conducteur, toute l'énergie est réfléchie. Deux types de réflexions peuvent exister : la réflexion spéculaire et la réflexion diffuse [1].

La réflexion spéculaire apparaît sur une surface totalement lisse, ou présentant des irrégularités très petites par rapport à λ. Lorsque les irrégularités de la surface sont de dimensions comparables à λ, la réflexion de l'onde sur la surface devient diffuse et l'onde est réfléchie dans plusieurs directions. La réflexion diffuse est également observée sur une surface de dimension finie même si la surface est lisse.

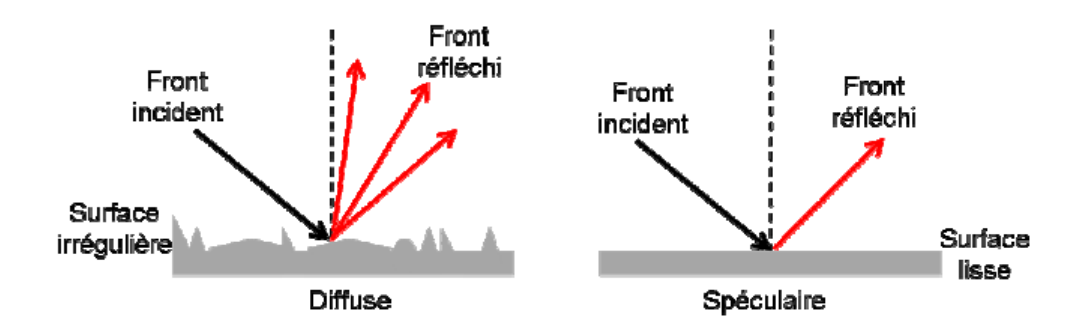

*Figure 1-3* **:** Mécanismes de réflexions spéculaire et diffuse.

**Réfraction :** comme la réflexion, la réfraction a lieu sur les obstacles de grandes dimensions par rapport λ. La surface de l'obstacle sépare deux milieux de propriétés électriques différentes. La réfraction décrit la transmission de l'onde à travers l'obstacle (mur, cloison, etc.). Elle se traduit par un changement de direction au niveau de l'onde traversant l'obstacle et par un affaiblissement de puissance par rapport à l'onde incidente.

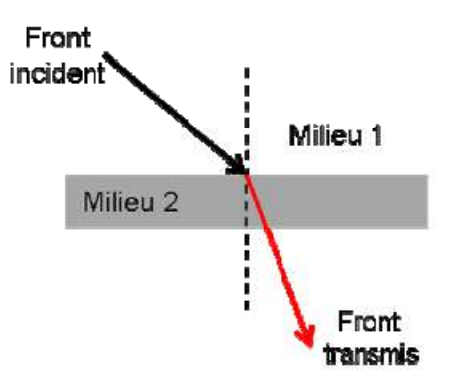

**Figure 1-4 :** Mécanisme de réfraction ou de transmission.

**Diffraction :** la diffraction est observée lorsqu'une onde rencontre des arêtes ou des points angulaires d'un obstacle de grandes dimensions par rapport à λ. Le point de diffraction se comporte, selon les principes de Huygens, comme une source secondaire qui propage l'onde de nouveau sous forme sphérique.

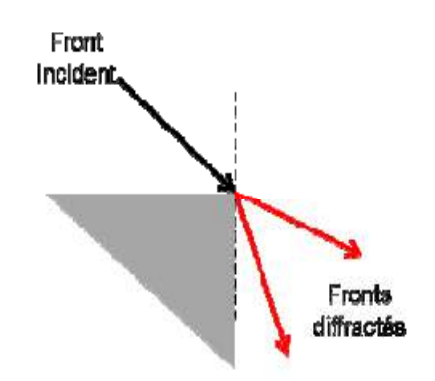

*Figure 1-5* **:** Mécanisme de diffraction.

**Diffusion :** la diffusion apparaît en présence des objets dont les dimensions sont de même ordre de grandeur ou plus petites devant λ. La diffusion est un phénomène de type macroscopique tel que la diffraction ; chaque irrégularité crée une onde diffractée.

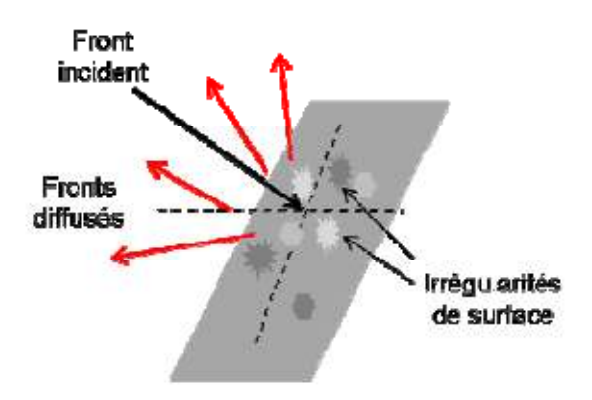

*Figure 1-6* **:** Mécanisme de diffusion.

Les phénomènes cités précédemment engendrent la propagation par trajets multiples, l'onde émise est réfléchie, diffractée, réfractée et diffusée dans le canal de propagation. Ainsi, l'onde reçue par le récepteur n'est pas seulement l'onde émise atténuée et retardée mais la somme d'une multitude de répliques de l'onde émise. En absence du trajet direct (NLOS : Non Line Of Site), les trajets multiples vont assurer la liaison radio ; c'est ce qu'on appelle le canal de Rayleigh. L'impact de la propagation en espace libre ou par trajets multiples sur la puissance reçue se traduit par des variations rapides ou lentes au niveau de cette puissance [1].

Les variations lentes sont liées aux effets de la distance ou la présence des masques (collines, bâtiments, etc.). Les variations rapides correspondent à l'évanouissement de type Rayleigh et sont dues aux recombinaisons des trajets multiples d'une manière constructive ou destructive [3]. Dans la section suivante, on donne plus de précisions sur les modèles de Rayleigh et de Rice.

### **1.3 Le phénomène d'évanouissement :**

Au récepteur, la puissance des ondes émises par l'antenne émettrice fluctue en fonction du déplacement et de la durée d'observation ainsi que de la caractéristique de l'environnement [4] ].On peut alors distinguer deux formes d'évanouissement : l'évanouissement à grande échelle et l'évanouissement à petite échelle comme présentés sur la figure1.10.

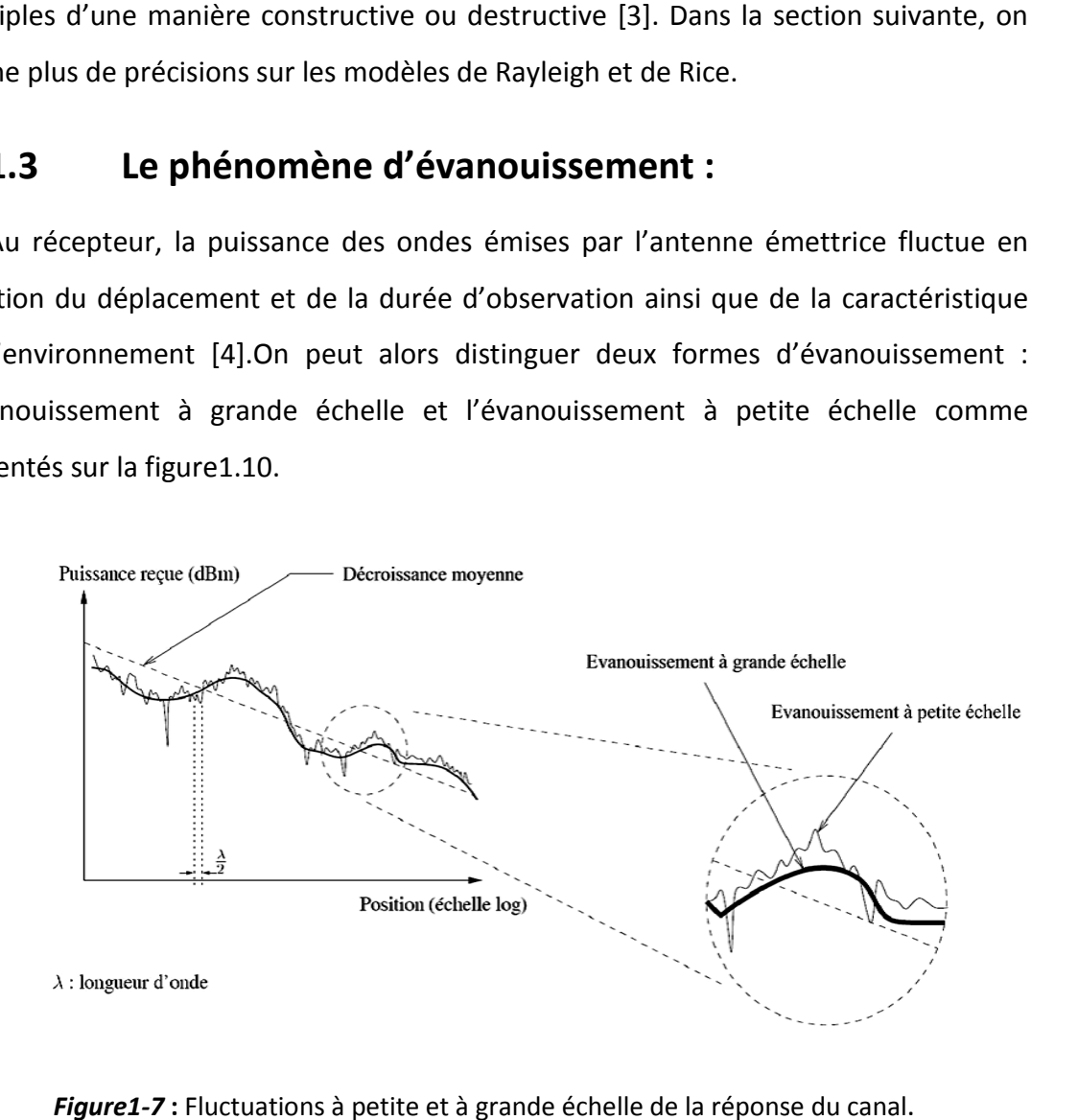

*Figure1-7* **:** Fluctuations à petite et à grande échelle de la réponse du canal

### **1.3.1 Classification des canaux à évanouissement**

On peut classer les canaux selon le type d'évanouissement et la nature des variations du canal en temps et en fréquence, ceci est illustré par l'organigramme suivant :

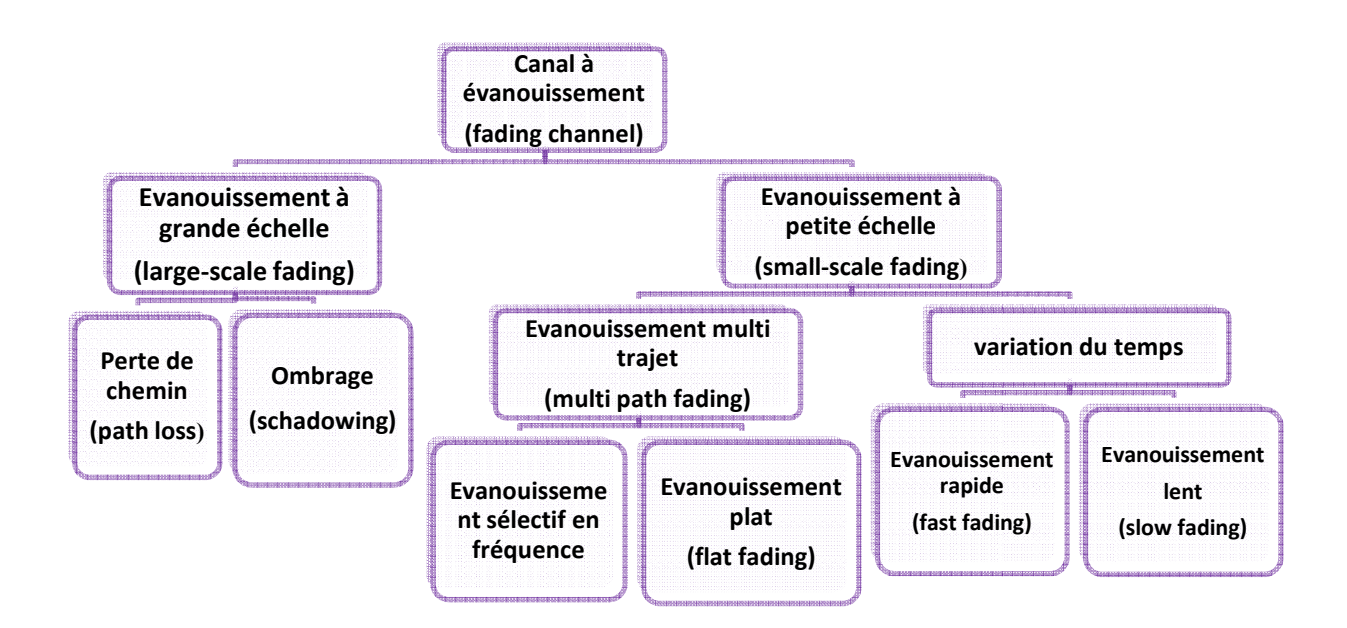

*Figure 1.8*  **:** Classification des canaux à évanouissements.

### **1.3.2 Evanouis Evanouissement à grande échelle**

Ces types des canaux manifestent lorsque la distance entre l'émetteur et le récepteur est importante (de quelque dizaine à quelque milliers de mètre).

Les pertes à grande échelle correspondent aux évanouissements de la puissance moyenne mesurées par un déplacement de plusieurs dizaines de longueurs d'onde. La puissance moyenne obtenue pour des variations à grande échelle est les effets de masquage et les pertes en fonction de la distance (d) entre les antennes émettrices et les antennes réceptrices. Dans le cas d'une propagation en espace libre ou les antennes émettrices et les antennes réceptrices sont en visibilité directe, les pertes moyennes de puissance sont proportionnelles à la distance (d) à à la puissance notée n. Les pertes moyennes de puissance L en dB sont exprimées par le rapport entre la puissance du signal émis  $P_t$  et la puissance du signal reçu  $P_r[4]$ : Evanouissement<br>
(frast fading)<br>
(frast fading)<br>
(frast fading)<br>
(frast fading)<br>
(frast fading)<br>
Evanouissements.<br> **E**<br>
a distance entre l'émetteur et le<br>
que milliers de mètre).<br>
ent aux évanouissements de la<br>
de plusieur

$$
PL_F(d)[dB] = 10 \log \left(\frac{P_t}{P_r}\right) = 20 \log \left(\frac{4\pi d}{\lambda}\right)
$$
 (1.2)

Généralement, dans la plupart de canal radio-mobile réel, il existe de nombreux obstacles qui conduisent à une propagation multi-trajets. En raison des différentes interactions des ondes radioélectriques avec leur milieu de propagation, la puissance du signal reçu décroit non plus avec le carré de la distance (*d*) mais avec cette même distance élevée à l'ordre de deux à cinq selon le milieu de propagation. Cette variable peut être obtenue à partir de campagnes de mesures. De nombreux modèles empiriques permettent de caractériser les pertes de puissances moyennes en fonction du type d'environnement et de la distance entre l'émetteur et le récepteur par exemple les modèles d'Okumura-Hata.

#### **a. Perte de chemin :**

Les pertes de propagations sont définies comme le rapport entre la puissance du signal reçue et celle transmise, ce qui décrit l'atténuation de la puissance moyenne en fonction de la distance. La perte moyenne du trajet due aux effets à large échelle entre un émetteur et un récepteur peut être exprimée en fonction de la distance, en utilisant 1'exposant n de la perte de trajet. En fait, une forme plus généralisé du modèle de perte de trajet peuvent être construites par modification de l'espace libre affaiblissement sur le trajet avec l'affaiblissement de trajet que l'exposant n varie avec les environnements. Ceci est connu comme le modèle d'affaiblissement de trajet des identifiants à distance, dans lequel laperte de trajet à la distance dest donnée par  $[7]$  :

$$
PL(dB) = \overline{PL(d_0)} + 10 n \log \left(\frac{d}{d_0}\right)
$$
 (1.3)

Avec 56 est la perte du trajet, *d* est la distance qui sépare l'émetteur du récepteur et  $d_0$  est ladistance de référence déterminée par des mesures près de l'émetteur et  $n$  un facteur qui varie selon l'environnement comme le montre le tableau suivant [6] :

| Environnement                   | Le facteur $n$ |
|---------------------------------|----------------|
|                                 |                |
| Espace libre                    | $\overline{2}$ |
| zone urbaine radio cellulaire   | $2.7 - 3.5$    |
| Zone urbaines avec obstacles    | $3 - 5$        |
| Dans les bâtiments avec LOS     | $1.6 - 1.8$    |
| Dans les immeubles et bâtiments | $4 - 6$        |
| Dans les usines                 | $2 - 3$        |

**Tableau1-1**: Présentation du facteur nselon l'environnement

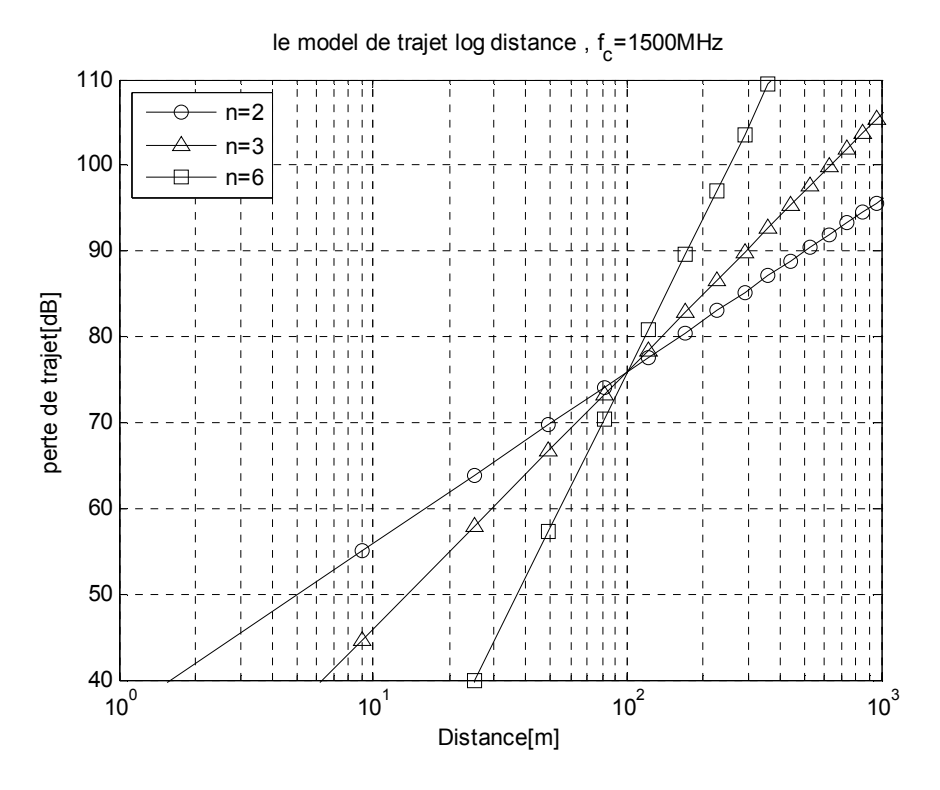

*Figure 1.9***:** perte de trajets selon l'environnement *n .* 

La figure 1.9 montre la perte de trajet log-distance donnée par l'équation (1.3) a la fréquence  $f_c = 1.5 GHz$  .Il est claire que la perte de trajet augmente avec le facteur *n* Même si la distance entre l'émetteur et le récepteur est égal à l'autre, chaque chemin peut avoir différentes perte de trajet depuis les milieux d'environnants.

#### **b. L'ombrage ou Effet de masque (Shadowing) :**

L'ombrage signifie la puissance moyenne du signal reçu sur une grande surface (environ des dizaines de longueurs d'onde) due à l'évolution dynamique des trajets de propagation par laquelle les nouveaux trajets apparaissent et les anciens disparaissent. À cause de la variation de l'environnement, la puissance reçue est différente de la puissance moyenne pour une distance donnée qui affecte de façon globale les pertes de propagations. Le "Shadowing" est un effet de masque variant très lentement et qui est lié à la topologie générale du terrain (collines, reliefs, obstacles). Les mesures ont démontré que pour n'importe quelle valeurd, la perte du trajet est une variable aléatoire avec unedistribution log-normale donnée par:

$$
PL(dB) = \overline{PL(d_0)} + 10 n \log \frac{d}{d_0} + X_{\sigma}
$$
 (1.4)

Avec  $X_{\sigma}$  étant une variable aléatoire gaussienne de moyenne zéro, avec un écart type  $\sigma$ . L'effet de masque est représenté par une variable aléatoire qui suit généralement une distribution log-normale. Ce phénomène se produit sur un nombre élevé de points de mesure ayant la même distance séparant l'émetteur du récepteur. En pratique, les valeurs de  $n$  et  $\sigma$ sont déterminées par des données de mesures en utilisant le principe de la ligne de régression, de façon à minimiser 1'erreur entre la valeur estimée et la valeur mesurée [7].

#### **c. Le modèle d'Okumura / Hata**

Le modèle Okumura a été obtenue par des expériences approfondies pour calculer la hauteur de l'antenne et la zone de couverture des systèmes de communications mobiles. Il est l'un des modèles les plus fréquemment adopté de perte de trajet qui peuvent prédire l'affaiblissement de trajet dans une zone urbaine [6].

Ce modèle particulier couvre principalement les caractéristiques typiques du système de communication mobile avec une bande de fréquence de 500 - 1500MHz, rayon de la cellule de 1 − 100 km et une hauteur de l'antenne de 30 m à 1000 m. La perte de trajet à la distance d dans le modèle Okumura est donnée :

$$
PL_{ok}(d)[dB] = PLF + AMU(f, d) - GRX - GTx + GAREA
$$
 (1.5)

Où  $A_{MU}(f,d)$ est le facteur d'atténuation moyenne à la fréquence f,  $G_{RX}$  et  $G_{TX}$ sont les gains d'antennes  $Rx$  et  $Tx$  respectivement, et  $G_{AREA}$  est le gain pour l'environnement de propagation dans le domaine spécifique. Notez que les gains d'antenne,  $G_{RX}$  et  $G_{TX}$ , sont simplement en fonction de la hauteur de l'antenne, sans autres facteurs pris en compte comme un motif d'antenne. Pendant ce temps,  $A_{MU}(f, d)$ et G<sub>AREA</sub> peuvent être désignés par les graphiques qui ont été obtenus de manière empirique à partir de mesures réelles par Okumura.

Le modèle Okumura a été étendu pour couvrir les différents environnements de propagation, y compris la zone urbaine, suburbaine, et ouvert, qui est maintenant connu comme le modèle Hata. En fait, le modèle Hata est actuellement le modèle le plus populaire de perte de trajet. Pour la hauteur de l'antenne d'émission, $h_{tx}[m]$ , et la fréquence porteuse  $f_c[MHz]$ , la perte de trajet à la distance  $d[m]$  dans une zone urbaine est donnée par le modèle Hata par la formule suivante :

$$
PL_{Hata,U}(d)[dB] = 69.55 + 26.16 \log f_c - 13.82 \log h_{TX}
$$

$$
-C_{RX} + (44.9 - 6.55 \log h_{TX}) \log d \qquad (1.6)
$$

Où C<sub>RX</sub>est le coefficient de corrélation de l'antenne de réception, qui dépend de la taille de la couverture. Pour les petites et moyennes couvertures,  $\mathcal{C}_{RX}$ est donnée par :

$$
C_{RX} = 0.8 + (1.1 \log f_c - 0.7)h_{Rx} - 1.56 \log f_c \tag{1.7}
$$

Où  $h_{Rx}[m]$  est la hauteur de l'antenne d'émission. Pour une couverture de grande taille,  $C_{RX}$  dépend de la plage de la fréquence porteuse, par exemple :

$$
C_{RX} = \begin{cases} 8.29(\log(1.54h_{RX}))^{2} - 1.1 & si 150 MHz \le f_{c} \le 200 MHz \\ 3.2 (\log(11.75h_{RX}))^{2} - 4.97 & si 200 MHz \le f_{c} \le 15000 MHz \end{cases}
$$
 (1.8)

Pendant ce temps, la perte de trajet à une distance d dans les zones suburbaines et ouvertes sont respectivement données par le modèle Hata suivant :

$$
PL_{Hata, SU}(d)[dB] = PL_{Hata, U}(d) - 2\left(\log \frac{f_c}{28}\right)^2 - 5.4
$$
 (1.9)

 $PL_{Hata,0}(d)[dB] = PL_{Hata,0}(d) - 4.78(\log f_c)^2 + 18.33 \log f_c - 40.97$  (1.10)

 $et$ 

#### **1.3.3 Evanouissement à petite échelle :**

L'évanouissement à petite échelle concerne la variation rapide du niveau du signal. La variation rapide est due aux interférences constructives et destructives **des multi-trajets** lorsque le mobile se déplace sur une courte distance. L'évanouissement à petite échelle consiste en deux mécanismes indépendants. L'étalement temporel du signal et la variation temporelle du comportement du canal de propagation. La variation temporelle du canal cause un décalage de la fréquence porteuse qu'on appelle décalage Doppler. Pour le mesurer, on regarde l'élargissement spectral du signal causé par le mouvement relatif du récepteur par rapport à l'émetteur. La quantité du décalage Doppler  $f_d$ est en fonction de la vitesse du récepteur. Il a un impact sur la nature temporel du canal qui peut être à évanouissement lent (Slow Fading) ou à évanouissement rapide (Fast Fading) selon une valeur qu'on appelle temps de cohérence  $T_c \approx 1/f_d$  [7]. Et l'équation de la réponse impulsionnelle d'un canal variant dans le temps à trajet multiple  $h(\tau, t)$  est donnée par:

$$
h(\tau, t) = \sum_{i=0}^{L-1} \alpha_i(t) \, \delta(\tau - \tau_i(t)) \tag{1.11}
$$

#### • **Caractérisation des évanouissements à petite échelle :**

Pour comparer différents canaux multi trajets et pour développer des directives générales pour les systèmes sans fil, on utilise des paramètres qui quantifient grossièrement le canal à trajets multiples. Les phénomènes de propagation peuvent engendrer des dispersions temporelles et fréquentielles.

#### a. **Dispersion temporelle**

Les dispersions temporelles sont engendrées ou causées par l'écart des retards multi trajets. Ces dispersions sont caractérisées par deux paramètres : écart de retard et bande de cohérence.

#### **Écart de retard**

Généralement un canal de transmission est caractérisé par sa réponse impulsionnelle car elle met en évidence :

- $\triangleright$  Le nombre de trajets
- $\blacktriangleright$  Leurs retards
- $\blacktriangleright$  Leurs phases et amplitudes

Les paramètres du canal qui peuvent être déterminés à partir de la réponse impulsionnelle sont :

- **Maximum Excess delay** : c'est le retard entre le premier trajet et le dernier d'amplitude non négligeable. Cette grandeur est notée  $\tau_m$
- **Mean Excess delay** : c'est le retard relatif moyen de tous les trajets. Cette grandeur est notée  $\bar{\tau}$  et calculée selon l'équation :

$$
\bar{\tau} = \frac{\int (\tau - \tau_0) \cdot p_\tau(\tau) d\tau}{\int p_\tau(\tau) \cdot d\tau}
$$
 (1.12)

 **RMS delay spread** : C'est la racine carrée du moment d'ordre 2 centré des retards, cette grandeur, noté  $\sigma_{\tau}$ ,est celle qui a été retenue pour caractériser l'étalement temporel d'un canal :

$$
\sigma_{\tau} = \sqrt{\frac{\int (\tau - \tau_0)^2 \cdot p_{\tau}(\tau) \cdot d\tau}{\int p_{\tau}(\tau) \cdot d\tau} - (\overline{\tau})^2}
$$
(1.13)

Où  $p<sub>τ</sub>(τ)$  est la puissance moyenne de sortie de canal en fonction de retard

Il est intéressant de noter que dans le cas d'une distribution exponentielle, l'écart type des retards  $\sigma_{\tau}$  est égal au retard moyen  $\bar{\tau}$  .

Les propriétés dispersives dans le temps d'un canal multi trajets large bande sont quantifiées par l'excès de retard moyen (τ) et la valeur efficace de l'écart de retard  $\sigma_{\tau}$ qui est la racine de la moyenne du carré de 1' écart de retard. Ces retards sont mesurés par rapport au premier signal détecté arrivant au récepteur à l'instant  $\sigma_0$  =0. Les valeurs typiques $\sigma_{\tau}$ , sont de l'ordre de la microseconde dans les canaux radio mobile extérieurset de 1' ordre de la nanoseconde, pour les canaux radio interne "indoor".

#### **Bande de cohérence**

L'écart de délai est un paramètre caractérisant le canal dans le domaine du temps. Pour caractériser le canal dans le domaine fréquentiel, on utilise la bande de cohérence. La bande de cohérence et l'écart de délai RMS sont inversement proportionnels l'un par rapport à l'autre, la relation exacte entre eux est une fonction de la structure multi trajets.

L'écart de délai est un phénomène naturel causé par les trajets de propagation reflétés et dispersés dans le canal radio, tandis que la bande de cohérence $B_c$  est une relationdérivée de l'écart de retard RMS. La bande de cohérence est une mesure statistique de bande de fréquence dans laquelle le canal peut être considéré comme plat (c'est-à-dire) un canal qui fait passer toutes les composantes spectrales avec un gain approximativement égal et une phase linéaire. Si la bande de cohérence est définie comme la largeur de bande dans laquelle la fonction de corrélation fréquentielle est supérieure à 0.9, alors la bande de cohérence est approximativement :

$$
B_{c} = \frac{1}{50} \sigma_{\tau} \tag{1.14}
$$

Si cette définition est relaxée pour une fonction de corrélation fréquentielle de plus de0.5, alors la bande de cohérence est approximativement :

$$
B_{c} = \frac{1}{5}\sigma_{\tau} \tag{1.15}
$$

Il est important de signaler qu'il n'existe pas une relation exacte entre la bande de cohérence et l'écart de délai RMS.

#### **b. Dispersion fréquentielle**

Les dispersions fréquentielles sont causées par le mouvement de mobile et elles sont caractérisées par 1' étalement Doppler et le temps de cohérence.

#### • **Étalement Doppler**

L'écart de délai et la bande de cohérence sont des paramètres qui décrivent la nature dispersive dans le temps du canal dans une superficie locale. Ces paramètres n'offrent pas d'informations sur la nature des variations temporelles du canal. Ces variations sont causées soit par le mouvement relatif entre l'émetteur et le récepteur, soit par les mouvements des objets dans le canal. L'écart Doppler et le temps de cohérence sont les paramètres qui décrivent la nature de variation temporelle du canal dans une région à petite échelle. L'écart Doppler  $B_d$ est une mesure d'étalement spectral causé par le tauxde changement temporel du canal. Cet écart est défini comme la bande de fréquence dans laquelle le spectre Doppler reçu est essentiellement différent de zéro.

#### • **Temps de cohérence**

Le temps de cohérence  $T_c$  est la représentation, dans le domaine temporel, de l'écart Doppler. Il est utilisé pour caractériser la nature de variation de dispersion fréquentielle du canal dans le domaine du temps. L'écart Doppler et le temps de cohérence sont inversement proportionnels l'un par apport à l'autre.

$$
T_c \cong \frac{1}{f_d} \tag{1.16}
$$

Où  $f_d$  est le déplacement maximal de Doppler.

On peut aussi prendre le temps de cohérence est défini comme étant le temps dans lequel la fonction de corrélation temporelle du canal est supérieure à 0.5, alors le temps de cohérence est approximativement :

$$
T_c \cong \frac{9}{16 \pi f_d} \tag{1.17}
$$

Dans la pratique, la formule (1.17), souvent très restrictive, a permis de déterminer la durée de temps pendant laquelle un signal à évanouissement de Rayleigh peut varier d'une manière extravagante. La définition du temps de cohérence implique que deux signaux arrivant avec un temps de séparation supérieur à  $T_c$ sont

affectés différemmentpar le canal. Le tableau 1.2, résume les différents paramètres d'un canal radio mobile à trajets multiples.

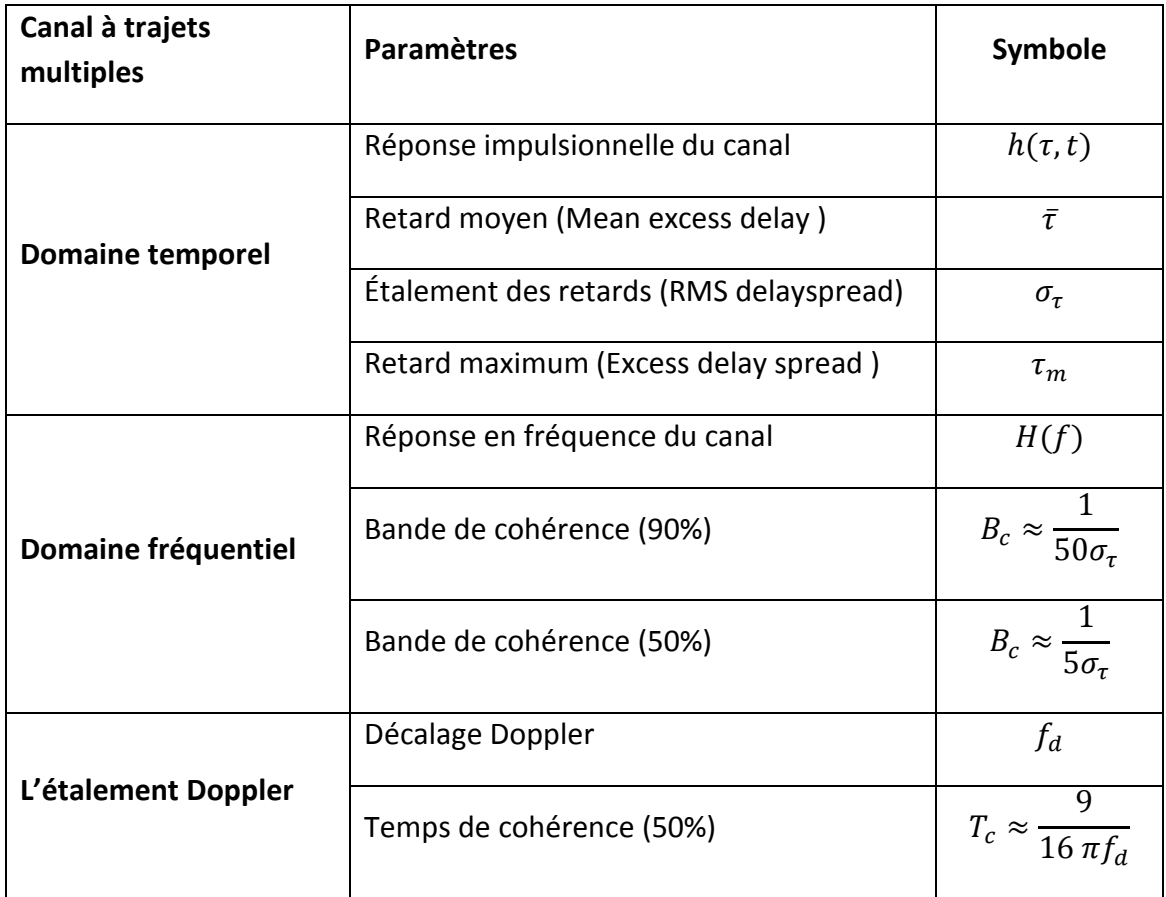

 *Tableau 1.2 :* paramètres d'un canal à trajets multiples

#### • **Les différents types d'évanouissement à petite échelle**

Dans les sections précédentes, nous avons montré que les dispersions temporelles et fréquentielles sont caractérisées par les paramètres  $B_c$ ,  $\sigma_{\tau}$ ,  $T_c$ ,  $f_d$ . Dépendamment de la relation entre ces paramètres et les paramètres du signal (largeur de bande  $B_s$ , périodede symbole  $T<sub>s</sub>$ ),différents signaux subiront différents types d'évanouissements[7]. Ondistingue alors deux types d'évanouissement à petite échelle:

- $\triangleright$  Évanouissement dû aux dispersions temporelles
- $\triangleright$  Évanouissement dû aux dispersions fréquentielles

Les dispersions temporelles et fréquentielles, sont complètement indépendantes l'une de l'autre. Ainsi, nous pouvons distinguer quatre effets possibles : deux effets basés sur les dispersions temporelles et deux autres basés sur les dispersions fréquentielles. Les effets basés sur les dispersions temporelles sont, soit des évanouissements non sélectifs en fréquence, soit des évanouissements sélectifs en fréquence. Pour les effets basés sur les dispersions fréquentielles, nous distinguons des évanouissements lents et des évanouissements rapides.

#### **Évanouissement dû aux dispersions temporelles**

Les dispersions temporelles dues aux multi trajets permettent au signal de subir, soit un évanouissement sélectif en fréquence soit un évanouissement non sélectif en fréquence.

#### **a. Évanouissement non sélectif en fréquence (Flat fading)**

Si le canal radio mobile admet une réponse impulsionnelle avec un gain constant et une phase linéaire dans une bande plus large que la bande du signal transmis, alors le signal reçu subira un évanouissement non sélectif en fréquence. Historiquement, ce type d'évanouissement est le type le plus utilisé et le plus décrit dans la littérature. Dans un évanouissement non sélectif en fréquence, la structure multi trajets du canal est telle que les caractéristiques du signal transmis restent préservées dans le récepteur. Par contre, le niveau du signal reçu change avec le temps à cause des fluctuations de gain du canal causées par les multi trajets [7]. Les caractéristiques d'un canal non sélectif en fréquence sont illustrées à la figure (1.12).

Pour résumer, un signal subit un évanouissement non sélectif en fréquence si :

$$
B_s \ll B_c \quad \text{et} T_s \ll \sigma_\tau
$$

Où  $T_s$ est la période de symbole,  $B_s = 1 / T_s$ est la largeur de bande de signal transmis, tandis que  $B_c$ et  $\sigma_{\tau}$ , représentent respectivement la bande de cohérence et 1'écart de retarddu canal.

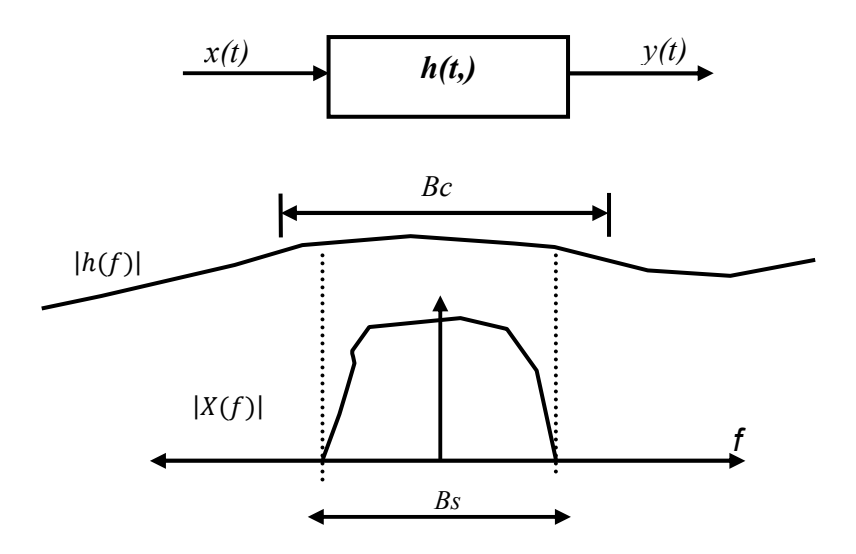

*Figure 1-10***:** Canal plat

#### **b. Évanouissement sélectif en fréquence**

Si le canal admet une réponse impulsionnelle avec un gain constant et une phase linéaire dans une bande plus étroite que la bande du signal transmis, alors le canal crée un évanouissement sélectif en fréquence sur le signal transmis [7].

L'évanouissement sélectif en fréquence est dû aux dispersions temporelles des symboles transmis dans le canal. Ainsi, le canal introduit une interférence inter symbole (ISI). Ce type d'évanouissement est illustré à la figure (1.11).

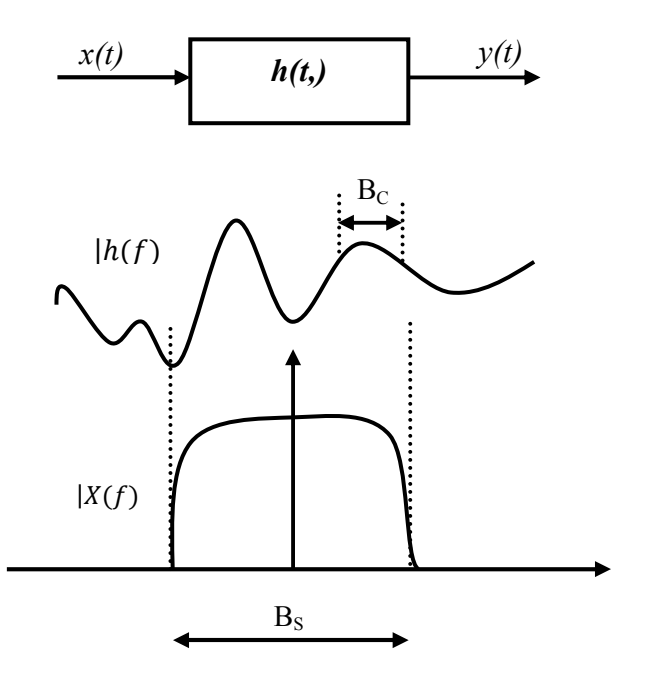

*Figure 1.11* **:** Canal sélectif en fréquence

Pour l'évanouissement sélectif en fréquence, le spectre  $S(f)$ du signal transmis recèle unebande plus large que la bande de cohérence  $B<sub>c</sub>$ du canal. Dans le domaine fréquentiel, lecanal devient sélectif en fréquence lorsque le gain est différent pour différentes composantes fréquentielles. Pour résumer, un signal subit un évanouissement sélectif en fréquence si :

$$
B_s \gg B_c \qquad et \qquad T_s \ll \sigma_\tau
$$

Où  $\sigma_{\tau}$  représente la racine carrée del'étalement du retard. En pratique,  $T_s$  <  $10\sigma_{\tau}$  aboutit à un canal sélectif en fréquence etintroduit des interférences inter symboles.

#### **Évanouissement dû aux dispersions fréquentielles :**

Les dispersions fréquentielles causées par l'écart de Doppler permet au signal de subir soit un évanouissement lent, soit un évanouissement rapide.

#### **a. Évanouissement rapide**

Dépendamment de la vitesse de variation du signal relativement à celle du canal, un canal peut être classifié comme un canal à évanouissement rapide, ou comme un canal à évanouissement lent. Dans un canal à évanouissement rapide, la réponse impulsionnelle du canal change rapidement à l'intérieur de la période du symbole du signal transmis.

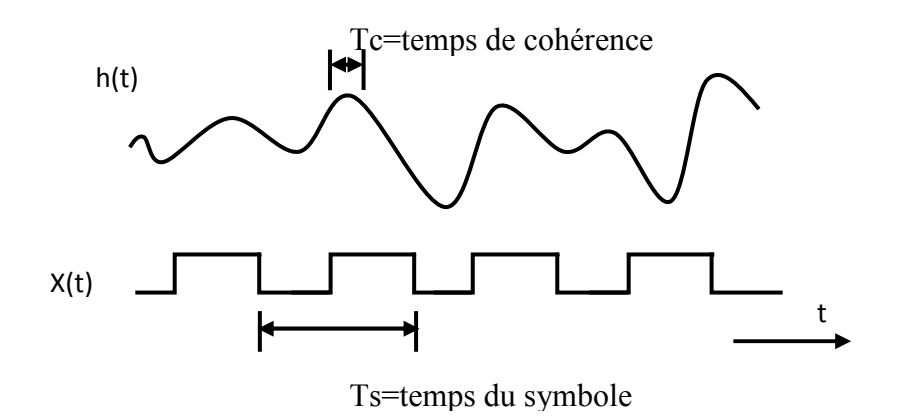

*Figure1.12* **:** Évanouissement rapide pour des symboles carrés simples.

Ceci cause une dispersion fréquentielle (également appelée évanouissement sélectif dans le temps) due à l'écart Doppler qui engendre une distorsion du signal. Un signal subit un évanouissement rapide si :

$$
T_s \gg T_c e t B_s \ll B_d
$$

Où $T_s$ est la période de symbole et  $B_s = 1/T_s$  la largeur de bande de signal transmis, tandis que  $T_c$ et  $B_d$  représentent respectivement le temps de cohérence et la bande Doppler du canal. Ce type d'évanouissement est illustré à la figure (1.12).

#### **b. Évanouissement lent**

Dans un canal à évanouissement lent, la réponse impulsionnelle du canal change avec un taux plus lent que le signal de bande de base transmis *s(t).* Ce type d'évanouissement est illustré à la figure 8. Dans ce cas, le canal peut être considéré comme statique sur un ou plusieurs intervalles de l'inverse de la bande [7]. Ainsi, un signal subit un évanouissement lent si:

$$
T_S \ll T_c e t \, B_S \gg B_d
$$

La relation entre les paramètres des différents multi trajets et le type de 1'évanouissement subi par le signal sont présentés à la figure (1.13).

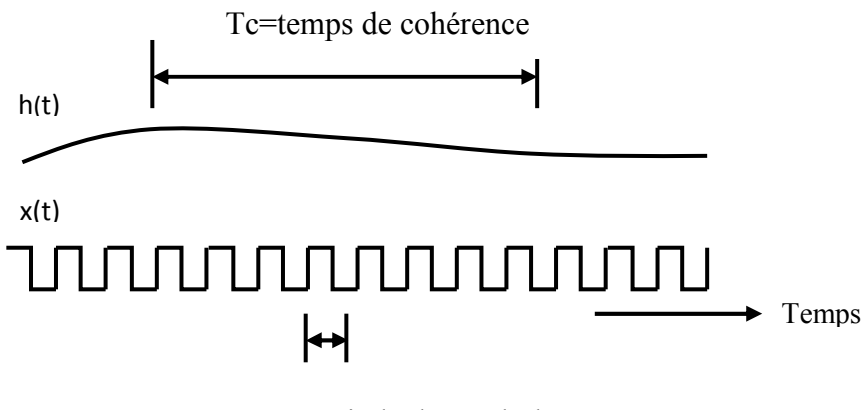

Ts=période de symbole

*Figure1.13* **:** Évanouissement lent pour des symboles carrés simples

Pour résumer, nous venons de voir différents types d'évanouissement qui caractérise un canal radio mobile selon les valeurs du temps de cohérence, la période symbole, la bande de cohérence et la largeur de bande du signal. La figure (1.14), illustre donc ces différents évanouissements

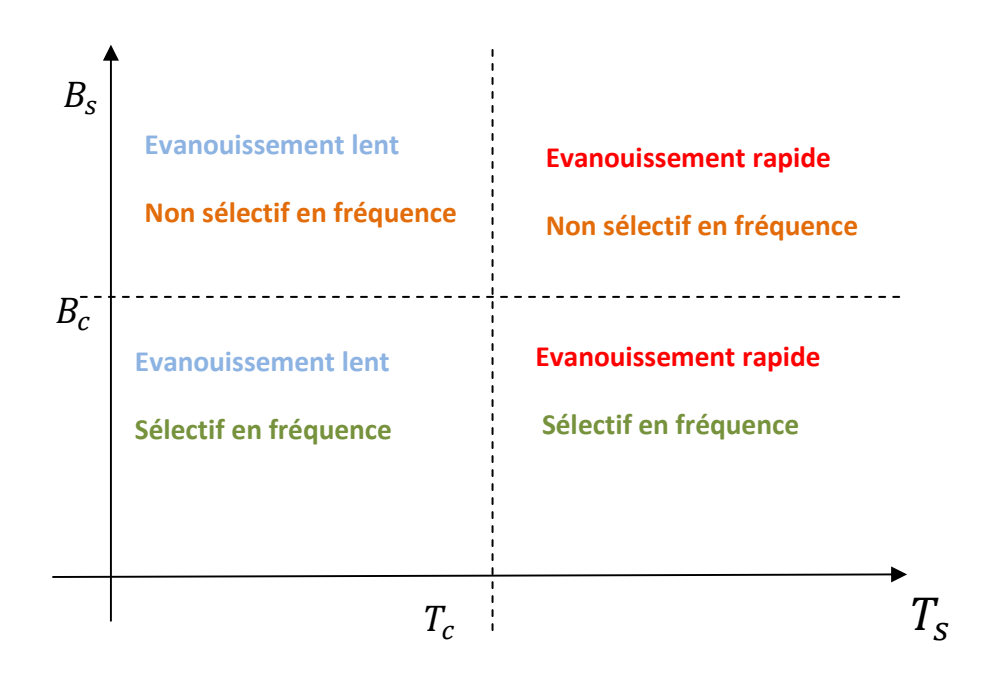

*Figure (1.14)* : Les différents types d'évanouissements d'un canal radio mobile.

# **1.4 Modèle de Rayleigh, Rice ou Nakagami**

On utilise trois lois de probabilités pour caractériser le modèle statistique que suit l'enveloppe d'un canal à trajets multiples. Le plus célèbre est celui de Rayleigh, mais il existe deux autres cas qui seraient intéressant aussi de citer.

#### **1.4.1 Le modèle de Rayleigh :** pas de ligne de vue (propagation NLOS)

Le phénomène de multi-trajets est souvent abordé avec des outils statistiques. Le modèle de Rayleigh a comme hypothèse que le signal reçu est constitué d'un nombre important de trajets dont les angles d'arrivée sont uniformément répartis entre 0 et 2π, sans trajet prédominant [8]. Il est alors démontré que le module de l'enveloppe du signal reçu suit une loi de Rayleigh donnée par la relation suivante :

$$
p(r) = \frac{r}{\sigma^2} . exp\left[\frac{-r^2}{2\sigma^2}\right] \qquad \qquad r \ge 0 \qquad (1.18)
$$

**r** : le module de l'enveloppe.

**σ²** : la puissance totale du signal reçu.

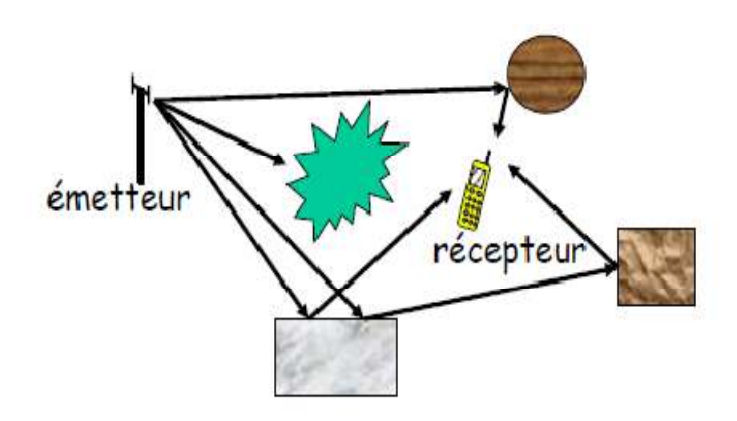

*Figure1.15***:**Propagation dans le modèle de Rayleigh.

Les caractéristiques de cette loi sont données par les relations suivantes :

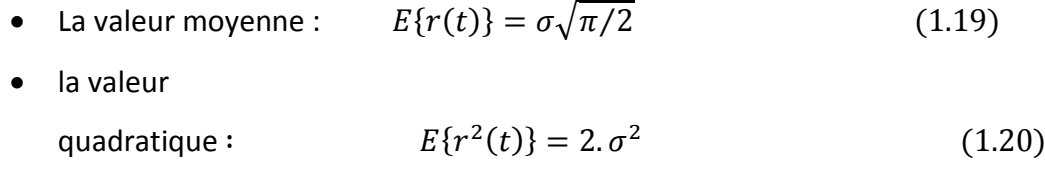

• La variance :  $E\{r^2(t)\} - E^2\{r(t)\} = \sigma^2 \left(\frac{4-\pi}{2}\right)$  $\frac{1}{2}$  (1.21)

C'est sans doute le canal le plus fréquent dans une transmission sans fil, car souvent on se retrouve dans zones sans visibilité avec l'émetteur.

#### **1.4.2 Le modèle de Rice :**

C'est dans le cas d'existence d'une ligne de vue (propagation LOS**)**

Dans le cas où un trajet direct existe, si celui-ci se superpose aux trajets multiples de la distribution de Rayleigh, c'est une loi de Rice qui détermine l'enveloppe du signal reçu [8]. La puissance totale reçue est composée de la somme de la puissance diffusée des trajets multiples de Rayleigh : $P_f = \sigma^2$  et de la puissance du trajet dominant :

$$
P_{r_R}(r) = \frac{r}{\sigma^2} . exp\left(-\frac{r^2 + r_d^2}{2.\sigma^2}\right) . J_0\left(\frac{r r_d}{\sigma^2}\right) \quad r \text{ et } r_d \ge 0 \tag{1.22}
$$

- $J_0$  est la fonction de Bessel modifiée de première espèce et d'ordre 0.
- **r** : est l'amplitude de l'enveloppe
- **r<sup>d</sup>** : est l'amplitude du trajet direct

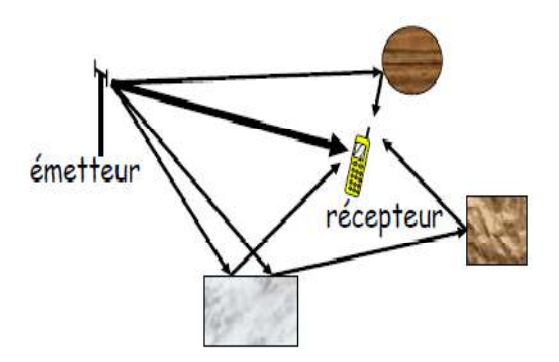

*Figure1-16* : Propagation du modèle de Rice

Pour caractériser la loi de Rice, on définit souvent le facteur  $K = 10 \log_{10} P_0/P_f$  qui indique le rapport entre la puissance du trajet dominat et celle des rayons de la diffusion de Rayleigh. Les valeurs moyennes et les valeurs quadratiques moyennes sont respectivement données par les relations suivantes :

- La variance est égale :  $E\{r_R^2\} E^2\{r_R$  $(1.23)$
- La valeur moyenne :

$$
E\{r_R\} = \sigma \sqrt{\frac{\pi}{2}} \cdot exp\left(-\frac{r^2}{4\sigma^2}\right) \cdot \left[ \left(1 + \frac{r^2}{2\sigma^2}\right) \cdot J_0\left(\frac{r^2}{4\sigma^2}\right) + \frac{r^2}{2\sigma^2} \cdot J_1\left(\frac{r^2}{4\sigma^2}\right) \right] \tag{1.24}
$$

• La valeur quadratique :  $E\{r_R^2\} = 2.\sigma^2 + r^2$ (1.25)

#### **1.4.3 Le modèle de Nakagami-m :**

Dans la plupart des cas, les distributions de Rayleigh et de Rice sont suffisantes pour caractériser la distribution des évanouissements des signaux reçus dans un canal radio mobile. Cependant, certains canaux ne sont caractérisés ni par Rayleigh ni par Rice. Par exemple, si le canal est caractérisé par deux trajets de puissances comparables et plus fortes que les autres, l'expression statistique du signal reçu ne peut plus être approximé par la distribution de Rice Rice [10].

Une distribution alternative pour modéliser ce cas de figure est proposée par M.Nakagami. Cette distribution est désignée par le terme « distribution de Nakagami Nakagamim » dont la densité de probabilité est donnée par :

$$
p(r) = \frac{2}{\Gamma(m)} \left(\frac{m}{\Omega}\right)^2 r^{2m-1} exp\left(-\frac{m}{\Omega}r^2\right) \ r \geq 0 \ e t \ m \geq 0, 5 \qquad (1.26)
$$

où :  $\Gamma$ (.)est la fonction gamma,  $\Omega = E\{r^2\}$ est la valeur quadratique moyenne et $m = \frac{E^2\{r^2\}}{Var\{r^2\}}$  $\frac{E[Y]}{Var\{r^2\}}$ est le paramètre d'évanouissement.

La distribution de Nakagami-m couvre plusieurs types d'évanouissements. Si m=1, cette distribution devient de type Rayleigh à condition que  $Ω = 2σ²$ .

### **1.5 La mobilité et l'effet Doppler**

L'effet doppler est un décalage qui apparaît au niveau de la fréquence porteuse d'un signal lorsque la distance parcourue par ce dernier varie au cours du temps. La variation de la distance peut être due à un déplacement de l'émetteur ou du récepteur ou les deux ensembles. Le cas le plus simple est celui d'un émetteur fixe et d'un récepteur en mouvement. Le récepteur se déplace à la vitesse u en recevant un signal sous forme d'une onde plane formant un angle  $\alpha$  avec la trajectoire parcourue par le récepteur [1].

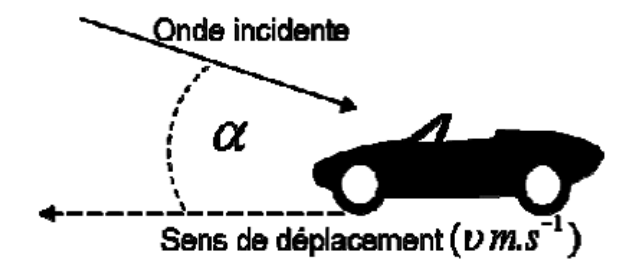

*Figure 1-17*: L'effet Doppler.
Quand l'émetteur et le récepteur sont en mouvement relatif avec une vitesse radiale constante, le signal reçu est sujet à un décalage constant de fréquence, appelé effet Doppler, proportionnel à cette vitesse et à la fréquence porteuse. Cette dispersion fréquentielle, due à l'inconstance des caractéristiques du canal durant la propagation, résulte en une augmentation de la bande de fréquence occupée par le signal. On peut considérer l'effet Doppler comme le pendant fréquentiel de l'étalement temporel, et définir ainsi un étalement fréquentiel $B_m$  correspondant à la différence entre le plus grand et le plus petit décalage en fréquence inhérents aux trajets multiples. On représente par  $T_c$  le temps de cohérence du canal, durant lequel les distorsions temporelles du canal restent négligeables. Traditionnellement,  $T_c$  est du même ordre de grandeur que l'inverse de l'étalementfréquentiel :  $T_c = \frac{1}{B_c}$  $B_m$ .

Si on note  $T_s$  la période symbole, il est clair que pour éviter la sélectivité en temps, ilfaut respecter la contrainte  $T_s$ < $T_c$ . La formule de l'effet Doppler est la suivante :

$$
F_d = F_e \frac{v}{c} \cdot \cos \alpha \tag{1.28}
$$

Avec :

 $F_e$  : Fréquence de l'onde émise

 $F_d$ : Déplacement à la réception de la fréquence Fe dû à l'effet Doppler

 $\alpha$  : Angle entre le vecteur de vitesse du mobile et le vecteur de l'onde émise

 $v$  : vitesse du mobile.

 $c$  : vitesse de l'onde.

Nous constatons ainsi que la propagation d'un signal radio rencontre ces différents phénomènes dont l'intensité varie en fonction des environnements. L'ensemble de ces phénomènes rend la prédiction de comportement très complexe. L'une des caractéristiques uniques dans un canal sans fil est l'évanouissement «fading». C'est la variation de l'amplitude et de la phase du signal avec le temps et la fréquence. Contrairement au bruit additif régulièrement responsable de la dégradation du signal, l'évanouissement est non additif. Il peut être causé par les trajets multiples (multi-Path fading), ou l'ombrage des obstacles (Shadowing).

### **Conclusion**

Dans ce chapitre, le canal de propagation radio mobile et les différents mécanismes de propagation qui l'engendrent ont été étudiés. La représentation des déférent Classification des canaux à évanouissement ainsi que leur caractéristique ont étés aussi présentées. Ensuite, la distribution de densité de probabilité de l'amplitude d'évanouissement du signal total reçu tes que : distributions de Rayleigh, Rice et Nakagami a été montrée. Comme les terminaux mobiles peuvent être utilisés dans différents environnements de propagation, divers modèles statistiques et de propagation équivalents aux environnements réalistes ont été mentionnés.

# **2.1 Introduction Introduction :**

Dans la littérature, on retrouve plusieurs modèles pour prédire la perte du trajet sur un terrain irrégulier. Bien que tous ces modèles aient pour objectif de calculer le niveau de signal reçu dans un secteur bien déterminé et spécifique, les modèles sont tous différents dans leurs approches, complexité, exactitude et précision. La plupart de ces modèles sont basés sur l'interprétation systématique des données de mesures obtenues dans des environnements bien déterminés. Les modèles de propagation à grande échelle peuvent être classés selon le type d'environnement de propagation, soit "indoor" et "Outdoor".

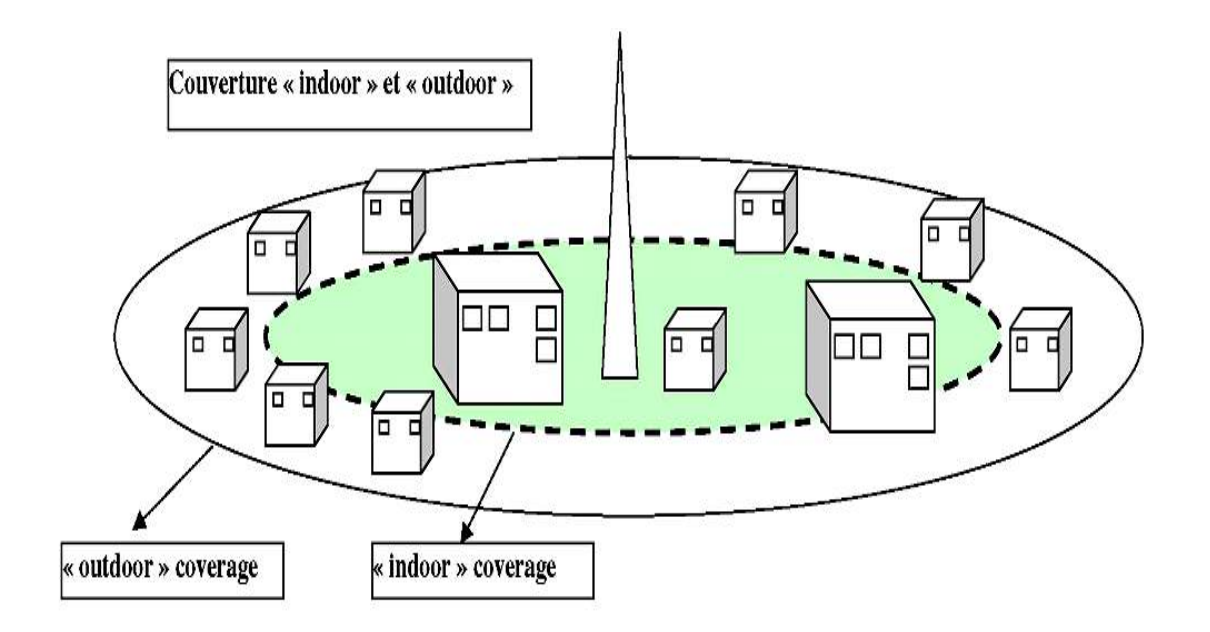

*Figure2.1* **:** Couverture Indoor et Outdoor.

### **2.2 Modèles de propagation « Outdoor»**

Les canaux externes sont caractérisés typiquement par des variations temporelles du gain du canal. En effet le canal Outdoor est variable dans le temps à cause de la mobilité des terminaux mobiles ou même des objets réfléchissants donnant naissance aux trajets multiples, En fonction de la vitesse du mobile, la variation temporelle du gain est gouvernée par le décalage Doppler $f_d$  qu'on a vu dans le chapitre précèdent. Ce décalage détermine la corrélation temporelle du canal. Nous présentons dans cette partie quelques modèles de canaux pour le terminal mobile [5].

### **2.2.1 Le modèle FWGN (filtered white Gaussian noise)**

Le canal Outdoor est caractérisé par le spectre de Doppler qui dirige la variation temporelle du gain du canal. Divers types de spectre de Doppler peuvent être réalisés par un bruit gaussien blanc filtré (FWGN) [6]. Le modèle de FWGN est un des modèles du canal Outdoor les plus populaires. Le modèle de **Clarke/Gans** est le modèle de base du modèle FWGN pouvant mener vers divers autres types.

### **2.2.2 Le modèle de Clarke/Gans**

Le modèle de Clarke/Gans a été conçu en supposant que les réflecteurs autour d'une station mobile sont uniformément distribués avec une puissance égale pour chaque composant. La figure 2.2 Montre un diagramme de bloc pour le modèle de Clarke/Gans, dans lequel il y a deux branches, une pour la partie réelle et l'autre pour la partie imaginaire. Dans chaque branche, un bruit gaussien complexe est d'abord produit dans le domaine fréquentiel et en suite filtré par un filtre Doppler afin de produire un décalage Doppler sur la composante en fréquence. Une transformation vers le domaine temporel se fait sur chaque branche avec une IFFT. Le gain complexe du canal est construit en additionnant les signaux issus des deux branches (partie réelle et partie imaginaire) formant ainsi un canal distribué selon une loi de Rayleigh.

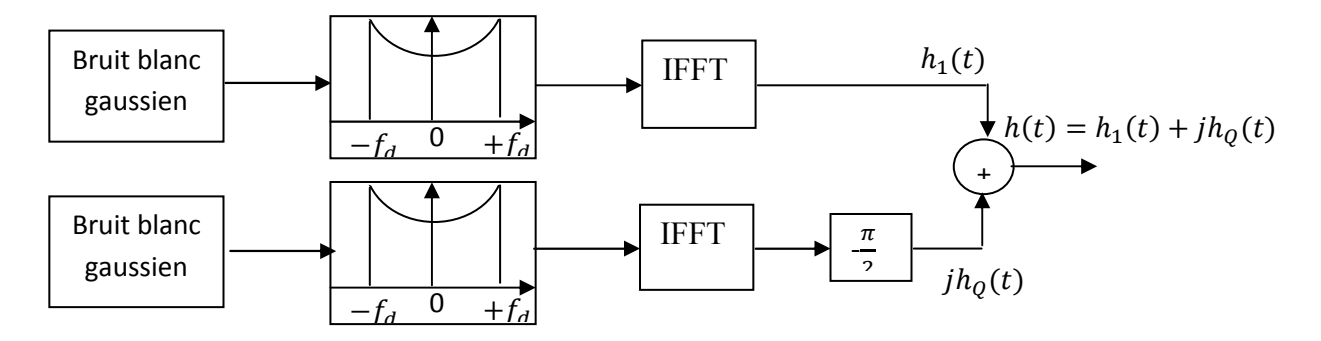

**Figure 2.2 : Schéma de modèle Clarke / Gans.** 

### **2.2.3 Le Modèle de canal externe de Jake**

Dans ce modèle, on considère l'hypothèse selon laquelle les rayons des composants réflecteurs arrivent dans des directions uniformes approchées par  $N$  plans d'ondes.

Un canal de Rayleigh sujet à un spectre de Doppler bien spécifique peut être généré en synthétisant des sinusoïdes complexes. Le nombre des sinusoïdes à additionner doit être assez grand pour approximer l'amplitude du canal par une distribution de Rayleigh. Les étapes du modèle sont illustrées par la figure 2.3

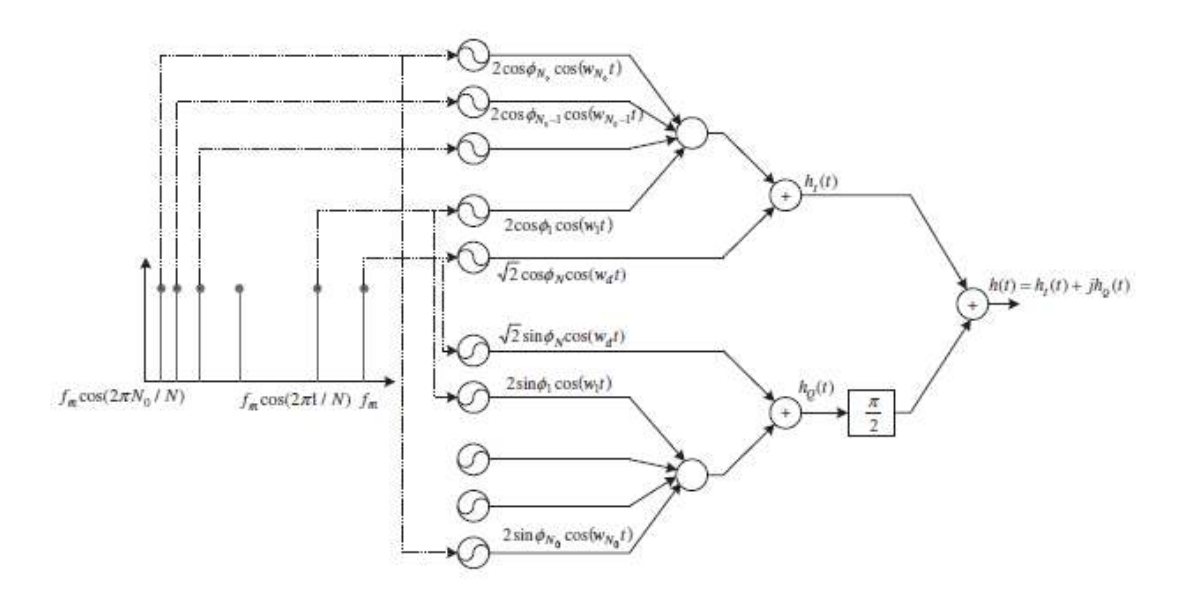

*Figure 2.3* **:** Schéma de modèle Jake

# **2.3 Modèle de propagation Indoor**

Il s'agit des cas où la surface couverte est petite et confinée à 1' intérieur. À titre d'exemple, nous pouvons parler de bureaux, kiosque, des mines et bien d'autres encore la liste n'étant pas exhaustive. Du fait que l'environnement est généralement fermé par des murs ou des parois, la puissance a tendance à être uniforme. Les composants du signal dans toutes les directions sont reçus avec une même puissance. Dans un environnement interne, le canal est généralement statique ou varie très peu à cause de la faible mobilité des terminaux à l'intérieur du bâtiment. Généralement, un canal statique fait référence à un environnement dans lequel les conditions ne changent pas pendant la transmission de données à un instant et un endroit donnée. Cette définition est l'opposé de celle d'un environnement variant dans le temps dans lequel des personnes ou des objets autour de l'émetteur bougent tout le temps même si l'environnement lui-même est au repos.

Un autre cas de figure existe, celui quasi-stationnaire c'est lorsque le degré de la variation temporelle de l'environnement est petit par rapport à la longueur du symbole transmis. Dans la majorité de la littérature, les canaux internes sont pris sous des hypothèses stationnaires ou quasi-stationnaires.

### **2.3.1 Modèle de canal exponentiel et modèle à deux rayons**

Dans ce paragraphe, nous considérons les deux modèles de canaux indoor les plus populaires : Le modèle 2-ray et le modèle exponentiel.

Dans le modèle de 2 rayons, il existe deux rayons, l'un pour un trajet direct avec zéro retard (c'est-à-dire  $:\tau_0 = 0$ ), et l'autre pour un trajet qui est le reflet de retard  $\tau_1 > 0$ , chacun avec la même puissance. Dans ce modèle, le retard maximum est  $\tau_m = \tau_1$  et le retard moyen $\bar{\tau}$  est par  $\bar{\tau} = \frac{\tau_1}{2}$ . Il est évident que le RMS delay spread ou l'étalement temporel  $\sigma_{\tau}$ est le même que le retard moyen (à savoir :  $\bar{\tau} = \sigma_{\tau} = {}^{\mathcal{I}}\mathbb{1}$  $\frac{1}{2}$ . En d'autres termes, le retard du deuxième chemin est le seul paramètre qui détermine les caractéristiques de ce modèle particulier. En raison de sa simplicité, le modèle à 2 ray est utile dans la pratique [5,6]. Toutefois, il pourrait ne pas être précis, simplement parce que l'amplitude de la deuxième voie est en général bien inférieure à celle de la

première trajectoire dans la pratique. Ce modèle peut être acceptable que s'il existe une perte importante dans le premier trajet.

La puissance moyenne du canal dans le modèle exponentiel décroit d'après la relation :

$$
p(\tau) = \frac{1}{\tau} e^{-\tau/\tau_d} \qquad (2.1 - a)
$$

Dans cette relation  $\tau_d$ est le seul paramètre qui détermine le profil de puissance-retard. Le retard maximum  $\tau_m$  est donné par :

$$
\tau_m = \tau_d \ln(A) \qquad \text{avec } A = P(\tau_m) / P(0)
$$

L'équation 2.1 –  $a$ , peut s'écrire en discret avec une période symbole  $T_s$  comme suivant :

$$
p(k) = \frac{1}{\sigma_{\tau}} e^{-kT_{S}/\sigma_{\tau}}, \quad k = 0, 1, ... K \qquad (2.1 - b)
$$

Où $k$  est l'indice du trajet,  $K$  le nombre de trajets maximum et  $\pmb{\sigma_{\tau}}$  est l'étalement RMS du canal. En normalisant sur la puissance totale :

$$
P_{Totale} = \frac{1}{\sigma_{\tau}} \frac{1 - e^{-(K+1)T_s/\sigma_{\tau}}}{1 - e^{-T_s/\sigma_{\tau}}}
$$

On trouve enfin la fonction PDP

$$
p(k) = P(0)e^{-kT_s/\sigma_{\tau}}, \quad k = 0, 1, ... K \qquad (2.1 - c)
$$

Avec  $P(0)$  est la puissance du premier trajet : $P(0) = 1/(P_{totale} \sigma_{\tau}).$ 

### **2.3.2 Le modèle de canal Saleh et Valenzuela (S-V):**

#### **a. Le modèle S-V pour un canal indoor à bande étroite**

Il a été vérifié par des mesures intenses du canal indoor que les temps d'arrivées des différentes composantes des trajets multiples peuvent être modélisés par un processus de Poisson. Plus précisément, Saleh et Valenzuela ont proposé un nouveau modèle de canal (modèle S-V) après avoir constaté à partir des mesures de canal Indoor qui comporte plusieurs clusters (ou paquets), comportant chacun plusieurs rayons ou trajets [8].La figure 2.4, illustre une représentation schématique du canal indoor selon Saleh et Valenzuela avec plusieurs clusters.

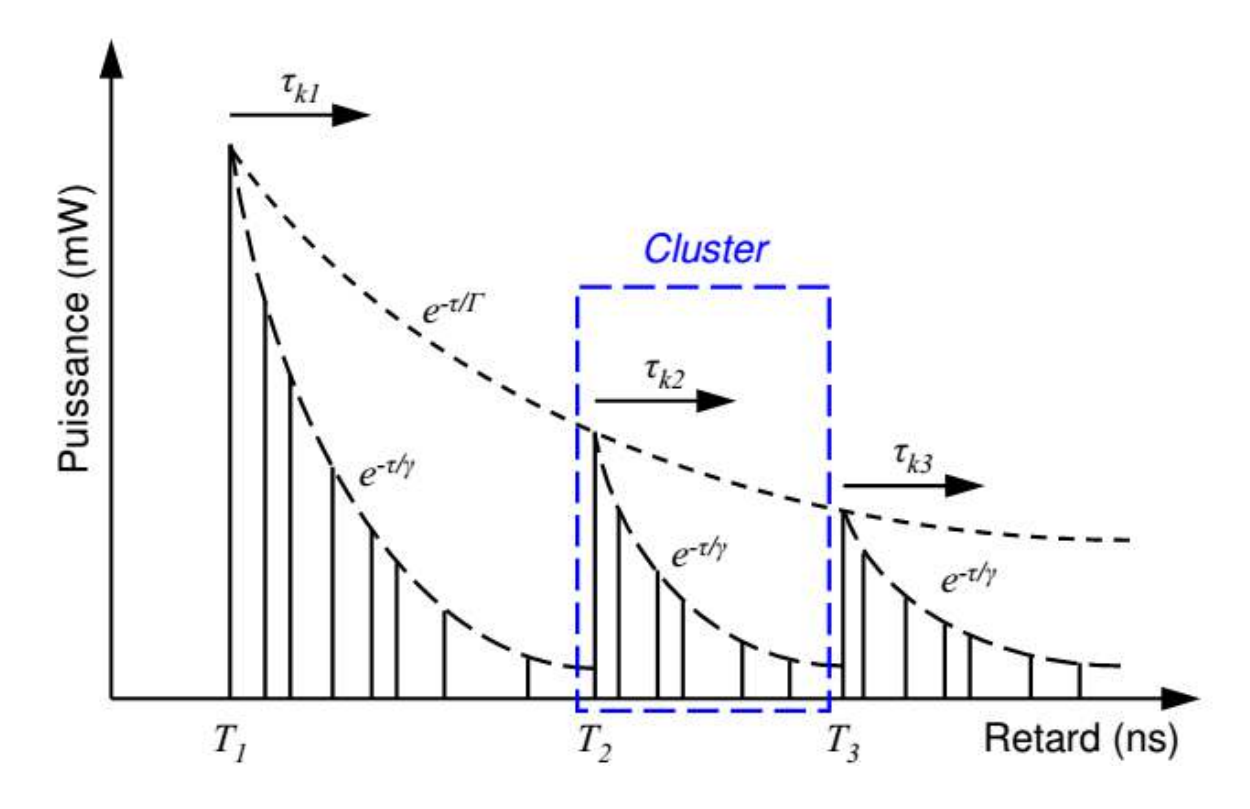

*Figure2.4* **:** Représentation schématique de Saleh et Valenzuela**.**

Saleh et Valenzuela ont reporté les résultats des mesures de propagation indoor entredeux antennes omnidirectionnelles avec polarisation verticale. Les mesures ont été prises en utilisant une impulsion de 10 ns de largeur avec une fréquence porteuse de 1.5GHz. La méthode nécessite de faire une moyenne de la réponse impulsionnelle en balayant la fréquence de l'impulsion transmise. En utilisant cette méthode, les composantes multi trajets peuvent être extraites avec une résolution de 5 ns. En se basant sur les résultats de mesures, Saleh et Valenzuela ont développé un modèle à trajets multiples simple pour les canaux "indoor". Le modèle considère que les composantes multi trajets arrivent dans un nœud. Les amplitudes des composantes reçues sont des variables aléatoires indépendantes avec une distribution de Rayleigh. Les angles de phase correspondants sont des variables aléatoires avec une distribution uniforme dans l'intervalle [0,  $2\pi$ ].

Les temps d'arrivée de chaque cluster ainsi que les rayons de chaque cluster suivent un processus de Poisson individuel, alors le temps d'arrivée de l'ensemble de trajets obéit donc à un double processus de Poisson.

L'idée générale de cette modélisation est de considérer que le canal peut être découpé en plusieurs « sous-canaux » indépendants pour chacun des trajets. Ainsi, à une impulsion émise correspond plusieurs impulsions reçues qui arrivent avec des amplitudes différentes à des instants différents selon les trajets. Dans la modélisation proposée le canal est supposé « diffus» par opposition à « dense ». Cette propriété est très importante et traduit la possibilité ou non de considérer que dans un intervalle de temps élémentaire (appelé « *bin* ») n'arrive qu'une seule composante des trajets multiples.

Les densités de probabilité de l'écart entre deux instants d'arrivée de deux clusters et deux ondes consécutives sont données respectivement par les équations suivantes :

 $p_{T_m}(T_m|T_{m-1}) = A \exp[-A(T_m - T_{m-1})]$   $m = 1, 2, ...$  (2.2) Le temps moyen entre deux clusters est donc de $1/ \Lambda$ .

$$
p_{\tau_{r,m}}(\tau_{r,m}|\tau_{(r-1)m})=\lambda \exp[-\lambda(\tau_{r,m}-\tau_{(r-1)m})] \qquad r=1,2,... \qquad (2.3)
$$

Avec  $\Lambda$  le taux d'arrivée d'un cluster et  $\lambda$  le taux d'arrivée d'une onde à l'intérieur d'un cluster donné. Ces équations font intervenir **des fonctions exponentielles** car si les temps d'arrivée obéissent **à un processus de Poisson**, l'écart entre deux instants suit une loi exponentielle.

Où $T_m$  est le temps d'arrivée du premier rayon au m-ième cluster et  $\tau_{r,m}$ désigne le temps d'arrivée du rayon r dans le clusterm. Dans l'équation (2.2) et l'équation (2.3), le temps d'arrivée du premier rayon $\tau_{1,m}$ est défini comme le temps d'arrivée de cluster *m*, en d'autres termes $\tau_{1,m} = T_m$ .

Soit  $\beta_{r,m}$ et $\theta_{r,m}$ désignentl'amplitude et la phase du rayon *r* dans le cluster *m*, respectivement. Ensuite, la réponse impulsionnelle du modèle à trajet multiple est donnée par la relation suivante :

$$
h(t) = \sum_{m=0}^{M} \sum_{r=0}^{R} \beta_{r,m} e^{j\theta_{r,m}} \delta(t - T_m - \tau_{r,m})
$$
 (2.4)

Où :

- $M$  est le nombre de paquet d'onde (clusters).
- *est le nombre de trajet par paquet (clusters).*
- $m$  est l'indice des clusters.
- $r$  est l'indice des trajets à l'intérieur des clusters ;
- $T_m$  est le retard du cluster  $m$ , i.e. l'instant d'arrivée du premier trajet dans le cluster d'indice  $m$  ;
- ${\tau}_{r,m}$  est le retard du r<sup>ème</sup> composante des trajets multiples du  $m^{eme}$  cluster, relativement à l'instant d'arrivée *Tm* du premier trajet du cluster (donc par définition, $\tau_{0,m} = 0.81$ );
- $\beta_{r,m}$  est le coefficient d'amplitude du trajet r au sein du cluster *m*, la puissance de ce trajet étant donnée par  $\beta_{r,m}^2$ .
- $\theta_{r,m}$  est la phase associée au trajet k au sein du cluster *m* ( $\theta_{r,m} \in [0,2\pi)$ ).
- $\beta_{r,m}$  est une variable aléatoire indépendante qui suit la distribution de Rayleigh suit :

$$
f_{\beta_{r,m}}(\beta_{r,m}) = (2\beta_{r,m}^2/\overline{\beta_{r,m}^2})e^{-\beta_{r,m}^2/\overline{\beta_{r,m}^2}}
$$
(2.5)

La puissance moyenne des clusters (resp. des trajets intra-cluster) suit une décroissance exponentielle de constante de temps  $\Gamma$  (resp.  $\gamma$ ). Pour chaque trajet d'indices(*r*, *m*), la puissance moyenne  $\overline{\beta_{r,m}^2}$  est égale à la moyenne temporelle des puissances  $\beta_{r,m}^2$  de chaque réalisation, et s'exprime donc par :

$$
\overline{\beta_{r,m}^2} = \overline{\beta_{0,0}^2} e^{-T_m/\Gamma} e^{-\tau_{r,m}/\gamma}
$$
 (2.6)

Où $\Gamma$  et ydésigner des constantes de temps pour l'atténuation exponentielle de la puissance de cluster et de rayons, respectivement, tandis que $\overline{\beta_{r,m}^2}$ désigne la puissance moyenne du premier rayon dans le premier cluster et  $\overline{\beta_{0,0}^2}$  est la puissance moyenne du premier rayon du premier cluster. Le temps de décroissance de la puissance des

trajets au sein d'un cluster est plus faible que le temps de décroissance de la puissance des clusters  $(\Gamma > \gamma)$ .

Nous pouvons remarquer à partir de la figure (2.4), que le modèle de canal S-V est un modèle exponentiel double dans lequel la puissance moyenne des cellules décroit en suivant le terme  $e^{-T_{m/\Gamma}}$  (équation 2.6). La puissance de décroissance des rayons est suivant le terme $e^{-\tau_{r,m/r}}$ . À partir du moment où la puissance moyenne du premier rayon dans le premier cluster  $\beta_{0,0}^2$  est connue, la puissance moyenne du reste est déduite à partir de l'équation (2.6) de bout en bout on détermine les coefficients du canal de Rayleigh définit par l'équation (2 .5).

Dans le cas particulier où les pertes de propagation ne sont pas considérées, sans perte de généralité, la puissance moyenne du premier rayon dans le premier cluster est fixée à 1.Bien qu'il y a une infinité de cellules et rayons dans la réponse impulsionnelle de l'équation (2.4), seul un certain nombre sont considérés en pratique. Ils sont limités à un nombre  $M$  et  $R$ respectivement pour les clusters et les rayons. Pour représenter l'effet de l'évanouissement à long terme, la variable log-normale $X =$ **20**  $\log_{10}(X) \sim N(0, \sigma_X^2)$  est introduite dans laréponse impulsionnelle ce qui donne 1' équation (2.13)

$$
h(t) = X \sum_{m=0}^{M} \sum_{r=0}^{R} \beta_{r,m} e^{j\theta_{r,m}} \delta(t - T_m - \tau_{r,m})
$$
 (2.7)

Où  $X$  est une variable aléatoire d'amplitude qui suit une loi de type log-normal définie par la relation suivante :

$$
20\log_{10}(X) \propto Normal(0. \sigma_x^2)
$$
 (2.8)

#### **b. Le modèle S-V pour un canal indoor à large bande UWB**

Pour un système **à large bande,** la résolution temporelle est très fine et la durée des bins est très courte [11]. Par conséquent, le nombre de trajets contenus dans un bin est très faible, la loi des grands nombres n'est donc plus vérifiée dans ce cas. C'est pourquoi, pour la loi de Rayleigh est remplacée par une loi log-normale

offrant une meilleure adéquation entre le modèle et les observations expérimentales. On obtient ainsi :

La réponse impulsionnelle devient :

$$
h(t) = X \sum_{m=0}^{M} \sum_{r=0}^{R} \alpha_{r,m} \delta(t - T_m - \tau_{r,m})
$$
 (2.9)

Ou  $\alpha_{r,m}$ est le coefficient de gain des trajets multiples est donné par la formule suivante :

$$
\alpha_{r,m} = p_{r,m} \xi_m \beta_{r,m} \tag{2.10}
$$

Ou  $\xi_m$  représente le fading associé au m<sup>ième</sup> cluster,  $\beta_{r,m}$  celui de la $r^{i\hat{e}me}$ onde du m<sup>ième</sup> cluster et  $p_{r,m}$  représente les inversions aléatoires des impulsions due aux réflexions. Au niveau de la modélisation, $p_{r,m}$  prend les valeurs  $\pm$  1 de façon équiprobable, tandis que  $\xi_m$ et  $\beta_{r,m}$ obéissent à des lois log-normales dont les valeurs sont calculées à partir des relations suivantes :

$$
20\log_{10}\left(\xi_m\beta_{r,m}\right) \propto N\left(\mu_{r,m}, \sigma_1^2 + \sigma_2^2\right) \tag{2.11}
$$

Ou encore

$$
\xi_m \beta_{r,m} = 10^{\frac{\mu_{r,m} + n_1 + n_2}{20}} \tag{2.12}
$$

Avec  $n_1 \propto normal(0. \sigma_1^2)$ et  $n_2 \propto normal(0. \sigma_2^2)$ qui sont indépendants et qui correspondent respectivement au fading de chaque cluster (fading grande échelle) et de chaque onde (fading petite échelle). Cette modélisation des deux fadings a été choisie notamment parce que la somme de deux lois log-normales donne une loi également log-normale ce qui explique leur prise en compte en même temps. La moyenne quadratique (puissance) est donnée par :

$$
E\left[\left|\xi_m\beta_{r,m}\right|^2\right] = \Omega_0 e^{-Tr/\Gamma} e^{-Tm/\gamma} \tag{2.13}
$$

Avec  $Ω_0$ énergie moyenne de la première onde du premier paquet, γ facteur de décroissance d'une onde et Γ facteur de décroissance d'un paquet.

L'espérance mathématique s'exprime comme :

$$
\mu_{r,m} = \frac{10 \ln(\Omega_0) - 10 T_r / \Gamma - 10 \tau_{r,m} / \gamma}{\ln 10} - \frac{(\sigma_1^2 + \sigma_2^2) \ln(10)}{20} \tag{2.14}
$$

Enfin, l'énergie totale contenue dans les termes  $\{\alpha_{r,m}\}$  est normalisée, c'est-à-dire que le profil de puissance est normalisé :

$$
\sum_{r=1}^{R} \sum_{m=1}^{M} |\alpha_{r,m}|^2 = 1
$$
 (2.15)

Ainsi en admettant que les phénomènes de propagation sont correctement représentés par le modèle de propagation par trajets multiples et que l'hypothèse de stationnarité du canal est convenable, les effets du canal sont complètement caractérisés par la réponse impulsionnelle (2.15) et les sept paramètres suivants définissent le modèle de canal à trajets multiples :

- $\Lambda$  taux d'arrivée d'un cluster
- **λ**  taux d'arrivée d'une onde à l'intérieur d'un cluster donné
- **Γ** facteur de décroissance d'un cluster
- **γ** facteur de décroissance d'une onde
- **σ** *1* écart-type de la loi log-normale caractérisant le fading d'un cluster
- **σ** *2* **-** écart-type de la loi log-normale caractérisant le fading d'une onde
- **σ** *x* écart-type de la loi log-normale caractérisant le « Shadowing » global.

Classiquement des paramètres plus simples sont extraits afin de caractériser le canal rapidement. Dans cet objectif, trois caractéristiques majeures du canal UWB ont été identifiées et sont utilisées pour ajuster les variables du modèle en comparant les valeurs de ces caractéristiques obtenues à partir des mesures et du modèle. Ces caractéristiques sont les suivantes :

 $\bar{\tau}(\tau_m)$  : Retard moyen de propagation (*Mean delay*) correspondant au centre de gravité du profil.

}¹) **:** Étalement ou dispersion du retard (*rms delay spread*). *NP* **:** nombre de composants multi-trajets.

Le retard moyen de propagation  $\tau_m$ est la moyenne des retards (référencés par rapport au premier trajet) pondérée par la puissance associée à chaque trajet. De plus, il est normalisé afin de ne pas dépendre de la puissance injectée dans l'antenne d'émission. Sa définition mathématique est rappelée par l'équation suivante :

$$
\overline{\tau^n} = \frac{\sum_r \tau_r^n |h(\tau_r)|^2}{\sum_r |h(\tau_r)|^2}, \quad n = 1, 2
$$
\n(2.16)

L'étalement des retards  $\pmb{\tau_{rms}}$  est la racine carrée du moment d'ordre 2 de  $|h(\tau_r)|^2$ et est défini par :

$$
\tau_{rms} = \sqrt{\overline{\tau^2} - (\overline{\tau})^2}
$$
 (2.17)

 $\text{Où}h(\tau)$  est la réponse temporelle mesurée,  $\tau_{\mathcal{F}}$ sont les retards des différentes réponses et où apparaît également le gain des trajets multiples  $G$ :

$$
G = \sum_{r} |h(\tau_r)|^2 \tag{2.18}
$$

# **Conclusion :**

Dans ce chapitre l'étude est basée sur le canal de propagation en particulier le canal de propagation de type Salah-Valenzuela à bande étroite tel que les amplitudes des composantes reçues sont des variables aléatoires indépendantes avec une distribution de Rayleigh, et à large bande la loi de Rayleigh est remplacée par une loi log-normale offrant une meilleure adéquation entre le modèle et les observations expérimentales, après avoir constaté à partir des mesures de canal Indoor que les temps d'arrivées des différentes composantes des trajets multiples peuvent être modélisés par un processus de Poisson.

# **3.1 Introduction :**

 Ce chapitre est consacré à la simulation et interprétation des résultats en utilisant le logiciel MatLab. Nous allons présenter les étapes à suivre pour simuler un canal de propagation dans un environnement Indoor détaillé précédemment dans le chapitre 2.

 Les différents paramètres du canal sont générés en s'appuyant sur les caractéristiques statistiques et empiriques du canal ainsi que les caractéristiques physiques liées à l'environnement. Dans un premier temps, nous exposons la façon de générer un canal Indoor avec des trajets multiples et un évanouissement sélectif en fréquence. Les atténuations sont modélisées par un processus de Rayleigh mais sans tenir compte de la distribution des temps d'arrivée. Dans un second temps, le canal Indoor est simulé avec le modèle de Salah-Valenzuela qui tient compte la distribution des temps d'arrivée par paquets ou clusters. Enfin il est utile de noter que les atténuations ne sont pas toujours modélisées par un processus de Rayleigh mais peuvent dans certains cas être modélisées par une loi log-normal ou de nakagami.

# **3.2 Le modèle indoor :**

Le canal à trajet multiples vu précédemment dans le chapitre 1, peut donner naissance à plusieurs types d'évanouissements :

- Evanouissement lent & non sélectif en fréquence
- Evanouissement lent &sélectif en fréquence
- Evanouissement rapide & non sélectif en fréquence
- Evanouissement rapide & sélectif en fréquence

Examinons le type d'évanouissement du canal à simuler. Dans le cas **indoor,** le canal est supposé statique (pas de Doppler), il est donc considéré à évanouissement lent. Il nous reste alors la sélectivité en fréquence qui dépend de la valeur de l'étalement temporel introduit par les retards des trajets multiples. Cet étalement est quantifié grâce à la valeur  $\sigma_{\tau}$  que nous avons définie précédemment dans le chapitre 1.

Afin de pourvoir simuler un canal à trajet multiples selon la distribution de Rayleigh il faut connaitre un certain nombre de paramètres :

- Le profil retard puissance PDP
- La période symbole
- Le nombre de trajets
- L'étalement des retards
- La valeur du retard maximum

Si la valeur de la période symbole dépend du système de transmission utilisé, les autres paramètres dépendent principalement de l'environnement et la fréquence porteuse utilisée.

Pour commencer considérons la puissance attribuée à chaque trajet ou le profil retard puissance PDP (power delay profile). En fait nous savons que les caractéristiques temporelles d'un canal de propagation dépendent de la façon dont la puissance moyenne du canal varie en fonction des retards observés. Nous avons eu l'occasion de définir deux profils de puissance pour le canal Indoor.

- Le modèle PDP à 2 trajets
- Le modèle PDP exponentiel

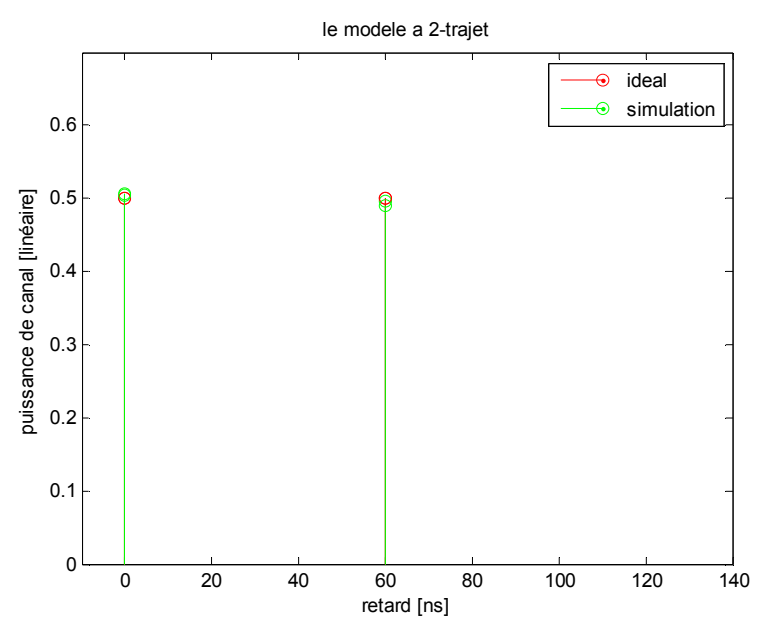

*Figure 3.1* **:** Exemple du PDP d'un modèle Indoor à 2 trajets.

 Dans le modèle PDP pour un canal Indoor à 2 trajets comme le montre la figure 3.1, la puissance attribuée à chaque rayon est la même. Pratiquement ceci n'est pas très réaliste car il est rare que le deuxième trajet ait la même puissance que le trajet direct.

Le modèle **PDP** exponentiel illustré par la figure 3.2, présente donc plus d'intérêts car il est plus réaliste. C'est le profil utilisé dans la plupart des modèles de propagation en **Indoor** comme par exemple les standards des réseaux locaux sans fil **IEEE 802.11** utilisant la fréquence 2.4 GHz. qui est la norme originale du WIFI.

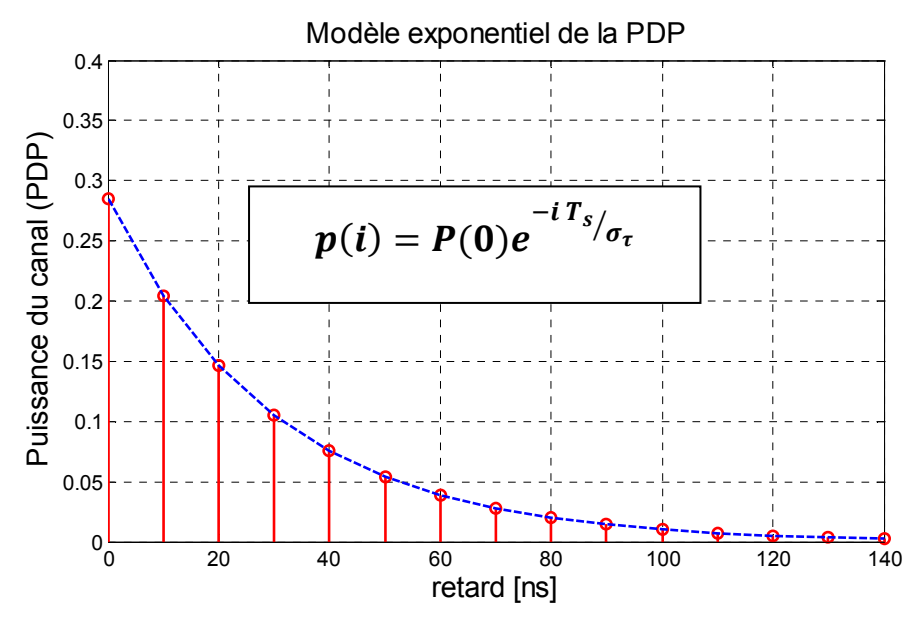

*Figure 3.2* **:** Exemple du PDP exponentiel d'un modèle Indoor.

Le canal de Rayleigh signifie que l'amplitude du canal suit une loi de Rayleigh. Pour cela, chaque atténuation complexe du canal est modélisée par une variable aléatoire gaussienne complexe indépendante avec une puissance moyenne qui suit le PDP exponentielle, tout en prenant l'index de temps de chaque prise de canal par des multiples entiers de périodes d'échantillonnage. En d'autres termes, le nombre maximum de trajets est déterminé par l'étalement des retards  $\sigma_{\tau}$  et la période d'échantillonnage  $T_s$  selon la formule suivante :

$$
L = [10. \sigma_{\tau}/T_s]
$$

Pour résumer, voici les étapes à suivre pour générer ce canal Indoor :

- **1)** Initialiser  $T_s$ ,  $\sigma_{\tau}$
- **2)** Calcul du nombre de trajet  $L = \left| 10 \cdot \frac{\sigma_{\tau}}{T_s} \right|$
- 3) Génération des puissances de chaque trajet selon le profil exponentiel  $\sigma_i^2 =$  $P(0)e^{-iT_s/\sigma_{\tau}}$   $i = 1, 2, ... L$ .
- **4)** Boucle sur le nombre de trajets $(i) \rightarrow L$
- **Génération de deux variables aléatoires gaussiennes**  $z_1(i)$  **et**  $z_2(i)$  **selon la** loi  $\mathcal{N}\left(0,\frac{\sigma_\mathrm{i}^2}{2}\right)$  $\frac{v_i}{2}$ .
- **Construction du canal complexe**  $h(i) = z_1(i) + jz_2(i)$
- $\mathbf{a}$ rrêt de la boucle si  $\mathbf{i} = \mathbf{L}$

#### **La sélectivité en fréquence :**

Le choix des paramètres  $T_s, \sigma_\tau$  est determinant afin d'illustrer le phénomène d'évanouissement avec une sélectivité en fréquence des canaux indoor. Pour cela, nous avons procéder à simuler un certain nombre de canaux. Le premier cas illustré avec la figure 3.3, est pour  $\sigma_{\tau} = 5$  ns et  $T_s = 100$  ns. On remarque que le canal est non sélectif en fréquence (plat), ceci s'explique par le fait que  $T_s \gg \sigma_\tau$ .

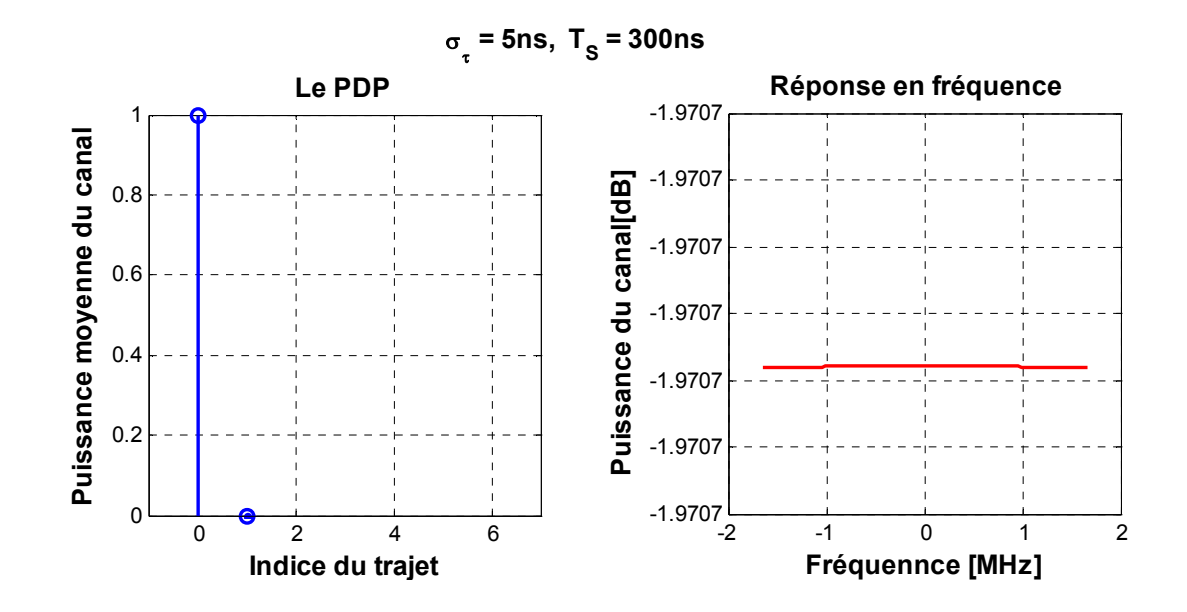

*Figure 3.3* **:** Exemple d'un canal Indoor à évanouissement non sélectif en fréquence.

Le deuxième cas est donné pour  $\sigma_{\tau} = 200 \text{ ns}$  et  $T_s = 50 \text{ ns}$  et illustré par la figure 3.4. Le canal est à évanouissement sélectif en fréquence car  $\sigma_{\tau} \gg T_{s}$ .

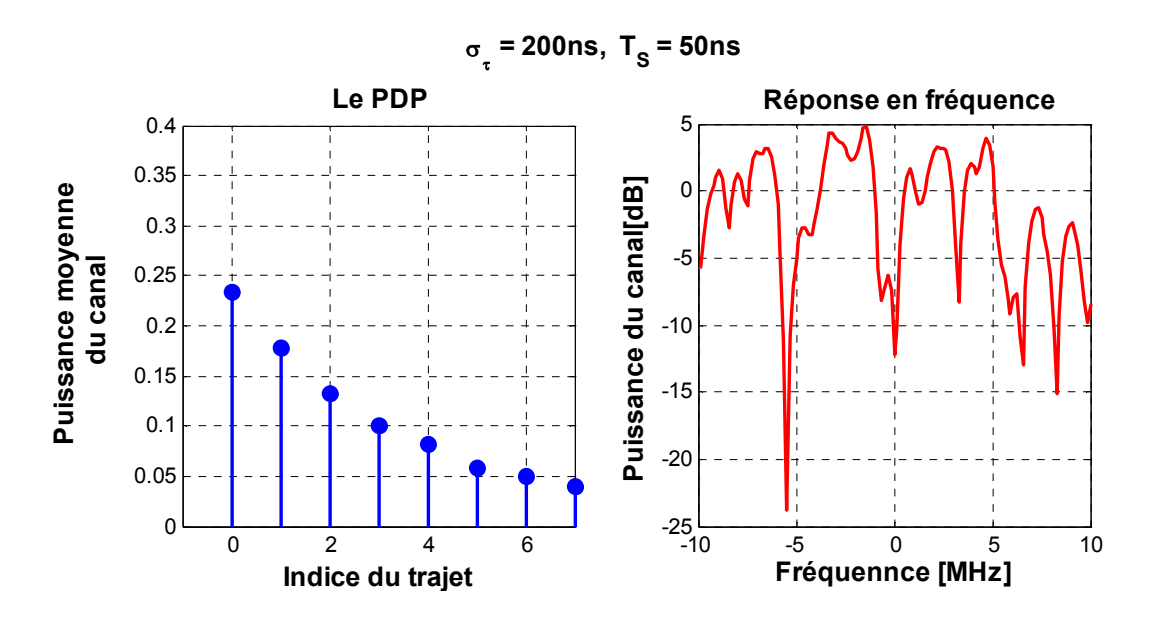

*Figure 3.4* **:** Exemple d'un canal Indoor à évanouissement sélectif en fréquence.

### **3.3 Le modèle de Saleh et Valenzuela :**

 Dans la simulation précédente les instants ou les temps d'arrivée des différents trajets ne sont pas pris en compte, le modèle de Saleh Valenzuela permet d'en tenir compte selon un processus aléatoire afin de pouvoir les générer ainsi que les puissances correspondantes.

 Le modèle de SV a été expliqué avec détails dans le chapitre 2, nous voulons maintenant expliquer les différentes étapes pour permettre une simulation. La première chose est que maintenant on suppose que le canal est composé de plusieurs paquets et clusters avec une décroissance exponentielle des trajets de chaque cluster selon  $e^{-\tau_{r,m/\gamma}}$ et une décroissance exponentielle globale des clusters de  $e^{-T_{m/I}}$ Deuxième chose, les temps d'arrivée ne sont plus espacés de manière uniforme mais selon un processus de poisson. Les équations sont données par le chapitre 2. Reprenons l'équation 2.7 du chapitre 2 :

$$
h(t) = X \sum_{m=0}^{M} \sum_{r=0}^{R} \beta_{r,m} e^{j\theta_{r,m}} \delta(t - T_m - \tau_{r,m})
$$

Où :

- $-M$  est le nombre de paquet d'onde (clusters).
- $\mathbf R$ est le nombre de trajet par paquet (clusters).
- $m$  est l'indice des clusters.
- $r$  est l'indice des trajets à l'intérieur des clusters ;
- $T_m$  est le retard du cluster  $m$ , i.e. l'instant d'arrivée du premier trajet dans le cluster d'indice  $m$  ;
- ${\tau}_{r,m}$  est le retard du r<sup>ème</sup> composante des trajets multiples du  $m^{eme}$  cluster, relativement à l'instant d'arrivée *Tm* du premier trajet du cluster (donc par définition, $\tau_{0,m} = 0.81$ ) ;
- $\beta_{rm}$  est le coefficient d'amplitude du trajet *r* au sein du cluster *m*, la puissance de ce trajet étant donnée par $\beta_{r,m}^2.$
- $\theta_{r,m}$  est la phase associée au trajet k au sein du cluster *m* ( $\theta_{r,m} \in [0,2\pi)$ ).
- $\beta_{r,m}$  est une variable aléatoire indépendante qui suit la distribution de Rayleigh selon :

$$
- f_{\beta_{r,m}}(\beta_{r,m}) = (2\beta_{r,m}^2/\overline{\beta_{r,m}^2})e^{-\beta_{r,m}^2/\overline{\beta_{r,m}^2}}
$$

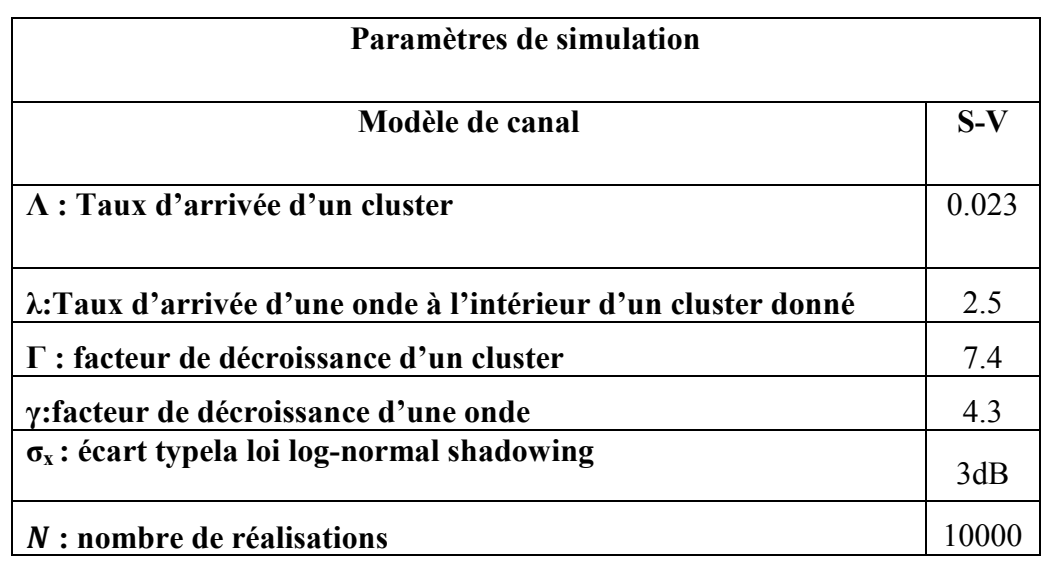

Les paramètres utilisés dans cette simulation sont donnée par le tableau suivant :

**Tableau 3.1 :** Paramètres de simulation pour le modèle S-V.

Le procédé de calcul de la réponse impulsionnelle du modèle de Saleh et Valenzuela, se résume par l'organigramme suivant :

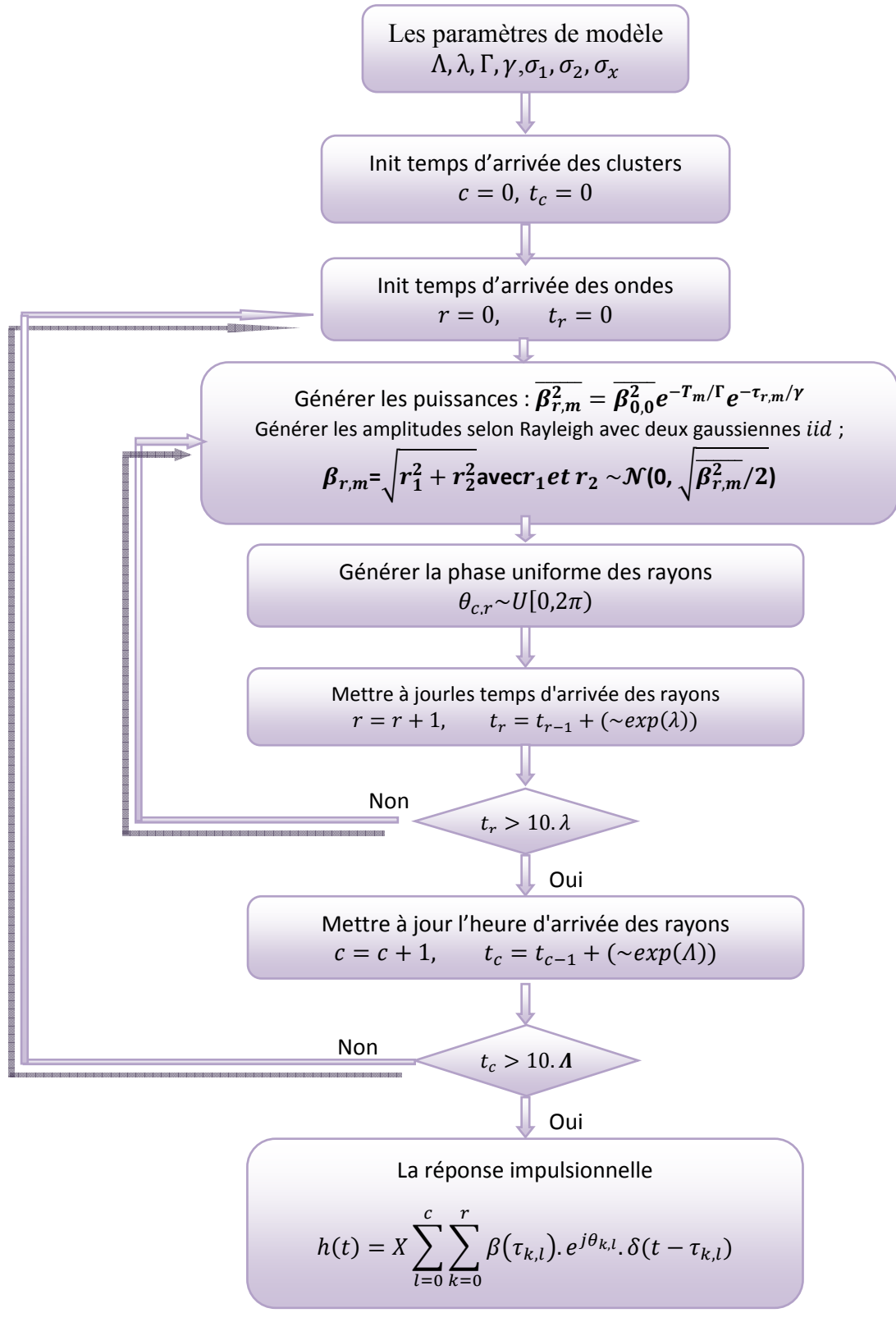

*Figure 3.5* **:** Organigramme des étapes de la simulation du modèle S-V.

 Les paramètres du tableau 3.1 ont été utilisés pour obtenir les figures 3.6-a, b, c et d. Les figures 3.6-a et 3.6-b, représentent respectivement les distributions des temps d'arrivée des clusters et des rayons. En remarque bien la forme exponentielle des distributions obtenues par simulations ou analytiquement en utilisant la loi densité de probabilité.

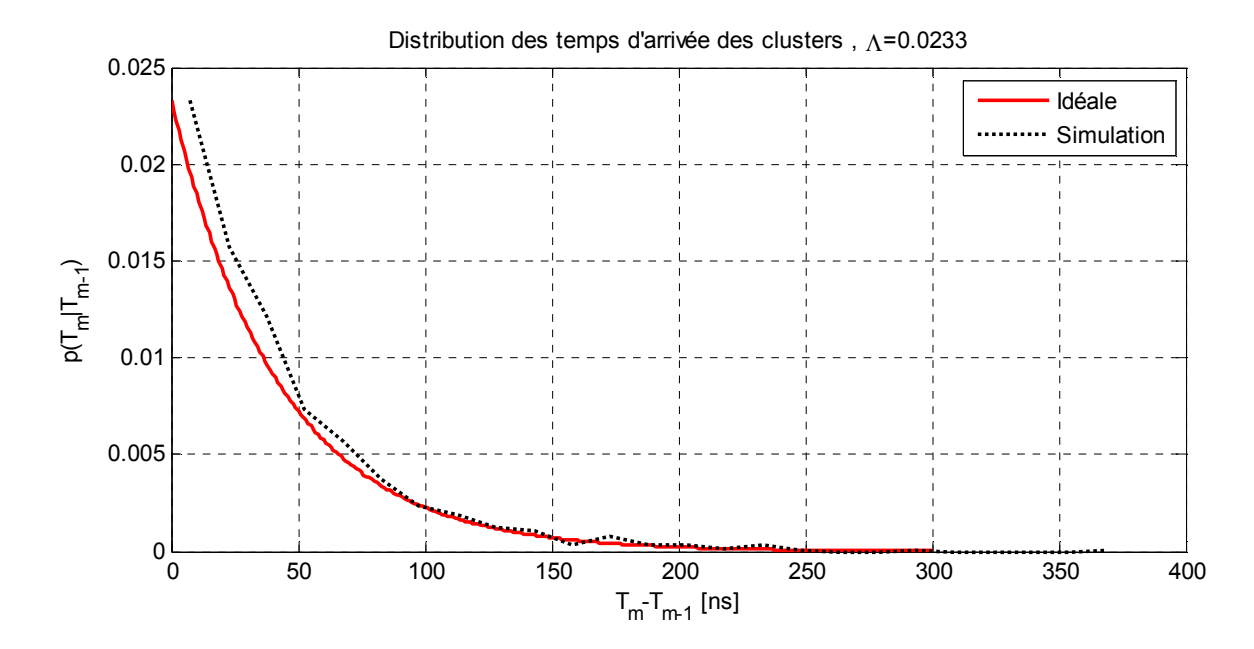

*Figure 3.6-a* : Distribution du temps d'arrivée des cellules

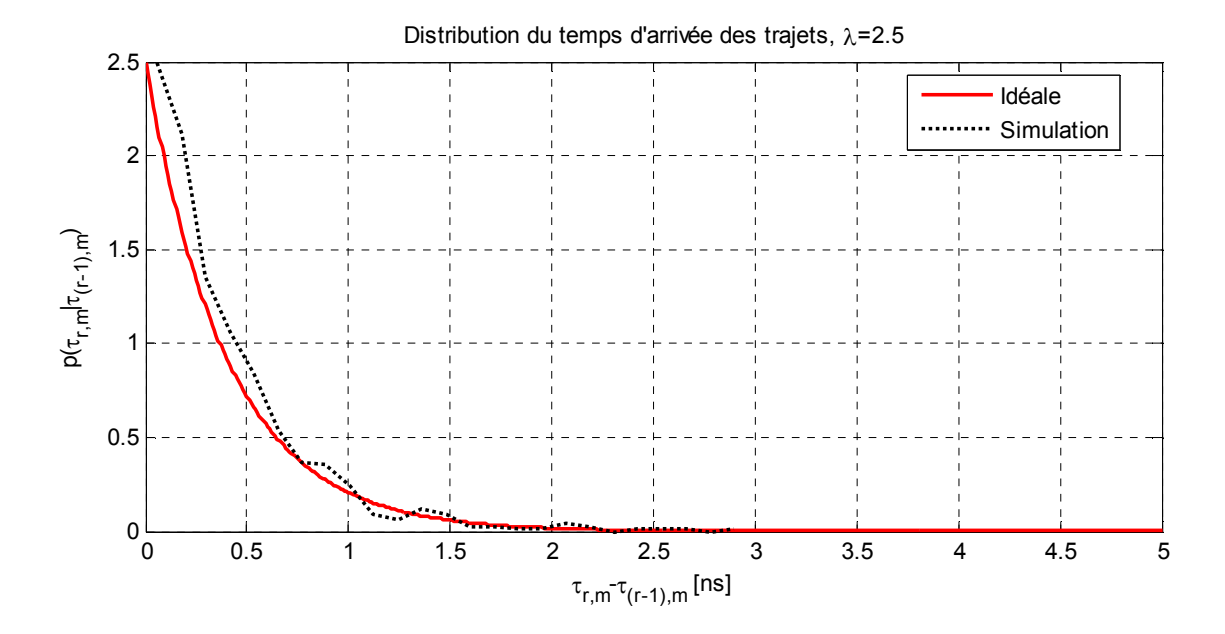

*Figure 3.6-a* Distribution du temps d'arrivée des rayons

La figure 3.6-c, illustre l'amplitude de la réponse impulsionnelle obtenue pour une réalisation donnée. Tandis que la figure 3.6-d, représente la distribution de la puissance du canal obtenue en utilisant la fonction Hist sous Matlab. Cette distribution suit une loi log-normal.

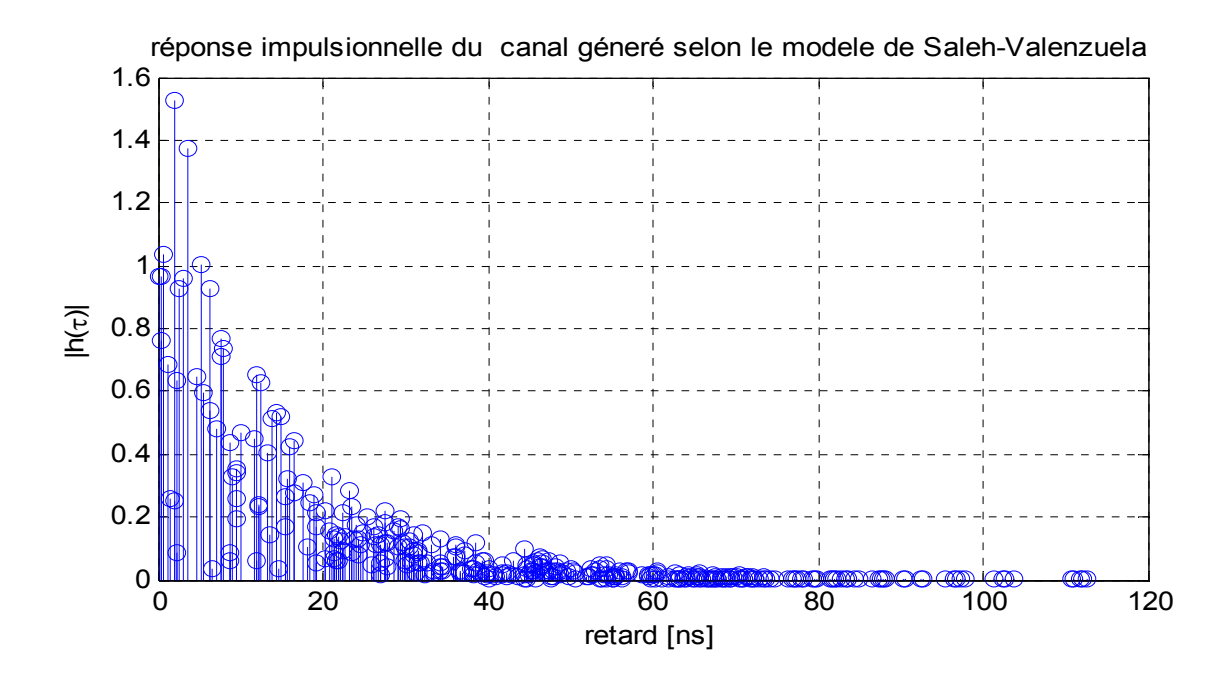

*Figure 3.6-c* **:** Réponse impulsionnelle du canal

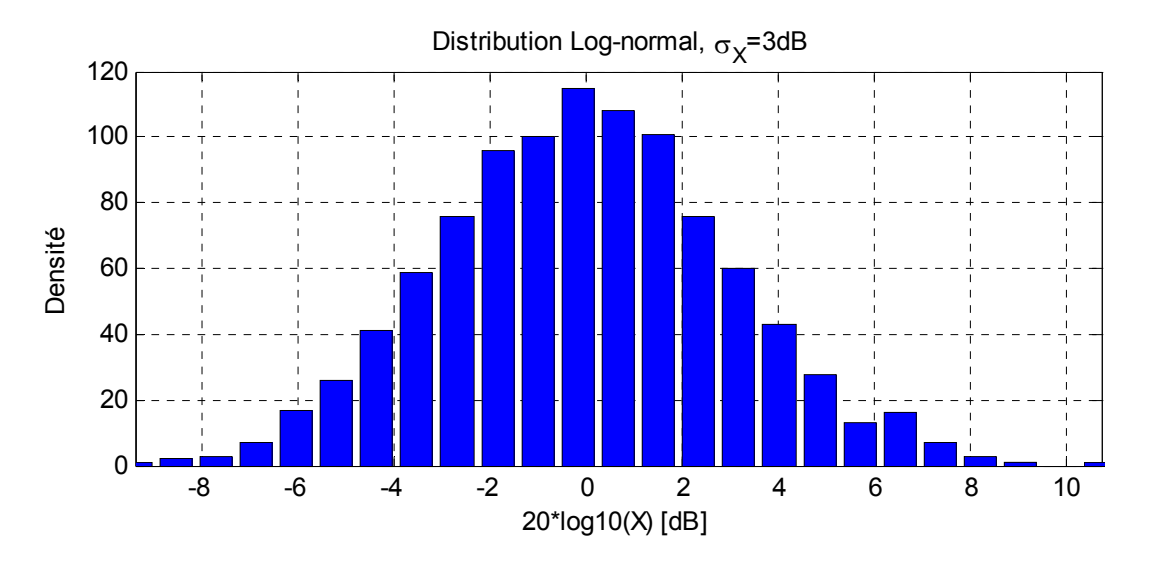

*Figure 3.6-d* **:** Distribution de la puissance dans le Canal.

### **3.3.1 Simulation du modèle S-V pour un système à large bande :**

 Dans les applications en large bande et en très haut débits (>100 Mbps), un modèle de canal dédié au standard IEEE 802.15.3a a été proposé en 2002 par Foerster [8] .

Le tableau suivant présente les quatre caractéristiques retenues pour représenter les quatre canaux indoor (CM : Channel Model), (CM1 à 4) pris en compte pour un système à large bande UWB, les paramètres des différents modèles et les caractéristiques des modèles simulés permettant de comparer canaux mesurés et canaux modélisés.

Les différents paramètres précédemment définis dans le chapitre 2 sections 2.3.2.b sont rappelés par le tableau 3.3.

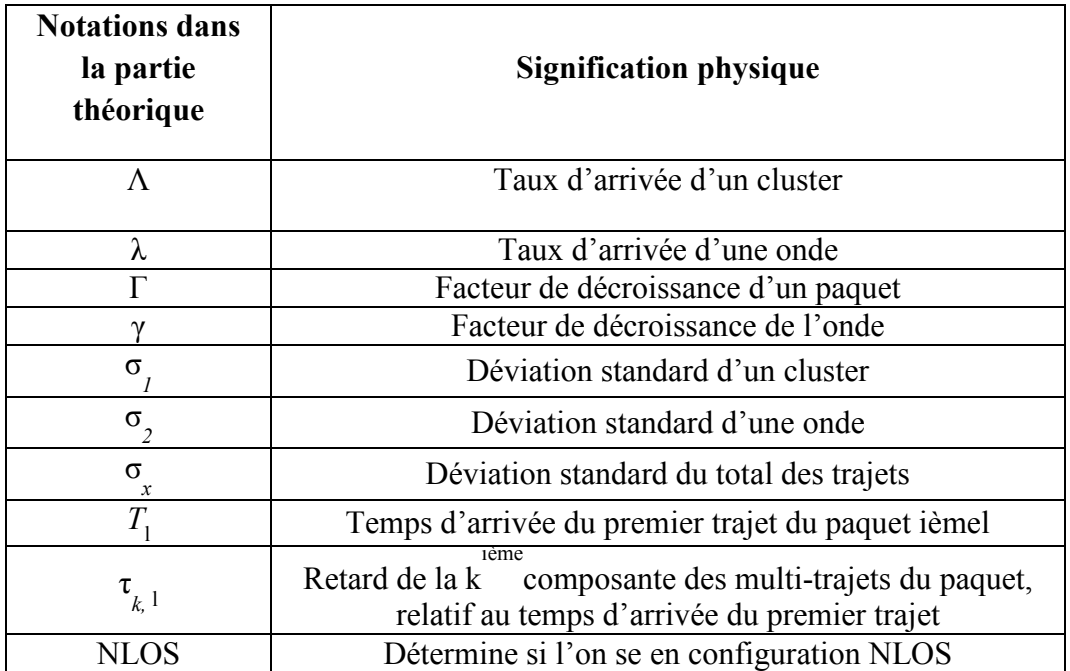

*Tableau 3.2* **:** définition des paramètres utilisés.

Les valeurs des paramètres utilisés pour les quatre modèles sont donnéespar le tableau suivant :

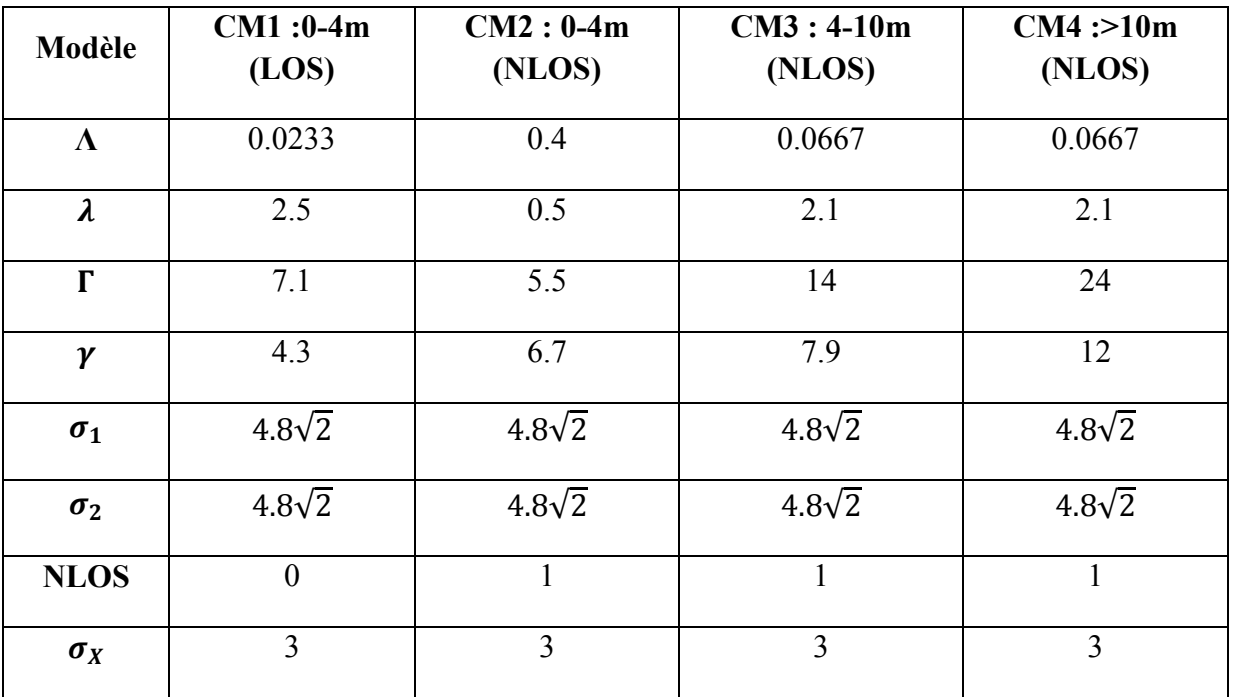

Tableau 3.3 : Paramètres des canaux CM1, CM2, CM3 et CM4 [8].

Les caractéristiques de ces quatre modèles sont données par le tableau suivant :

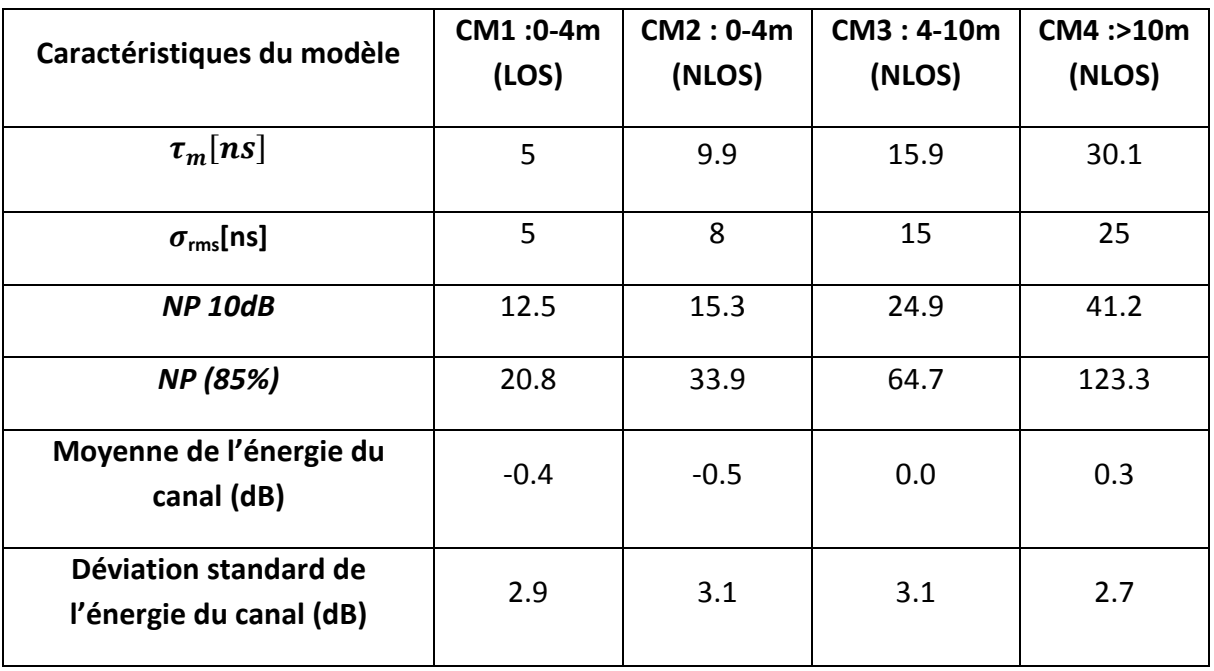

*Tableau 3.4* **:** Caractéristique des canaux CM1, CM2, CM3 etCM4 [8].

Les étapes de la simulation sont similaires aux étapes données par l'organigramme de la figure 3.5, la différence réside dans la façon de générer les amplitudes ou les atténuations. Dans ce cas précis ils sont générés selon une loi log-normale comme le montrent les équations 2.10 jusqu'à 2.15 du chapitre 2.

Les figures suivantes donnent un aperçu des résultats des simulations obtenues pour les différents canaux. Les figures 3.7-a, b, c et d, illustrent les réponses impulsionnelles obtenues pour les canaux CM1, CM2, CM3 et CM4.

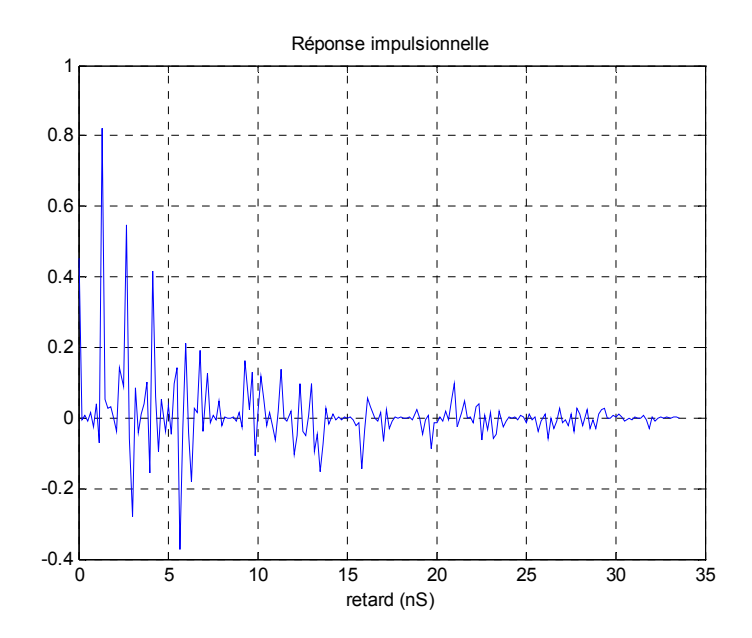

**Figure 3.7-a :** Réponse impulsionnelle du CM1

Pour la figure 3.7.a, on remarque que les retards sont relativement de faibles valeurs qui n'atteignent pas les 40 ns, ce qui est logique vu qu'on est dans un environnement LOS.

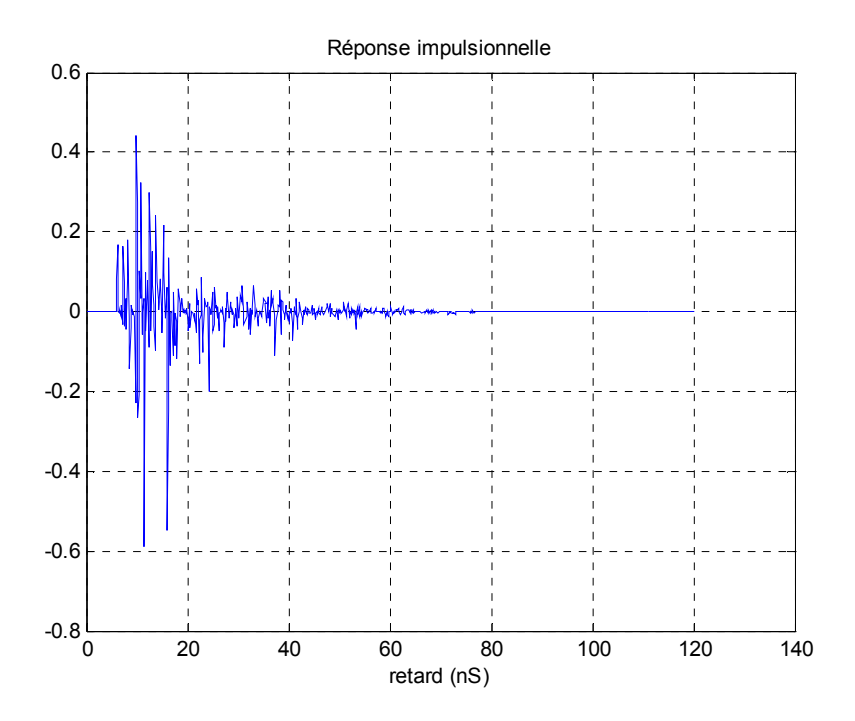

**Figure 3.7-b :** Réponse impulsionnelle du CM2.

Pour les figures 3.7-b, c et d, les réponses impulsionnelles ne commencent pas par 0 parce que on simule un environnement est NLOS.

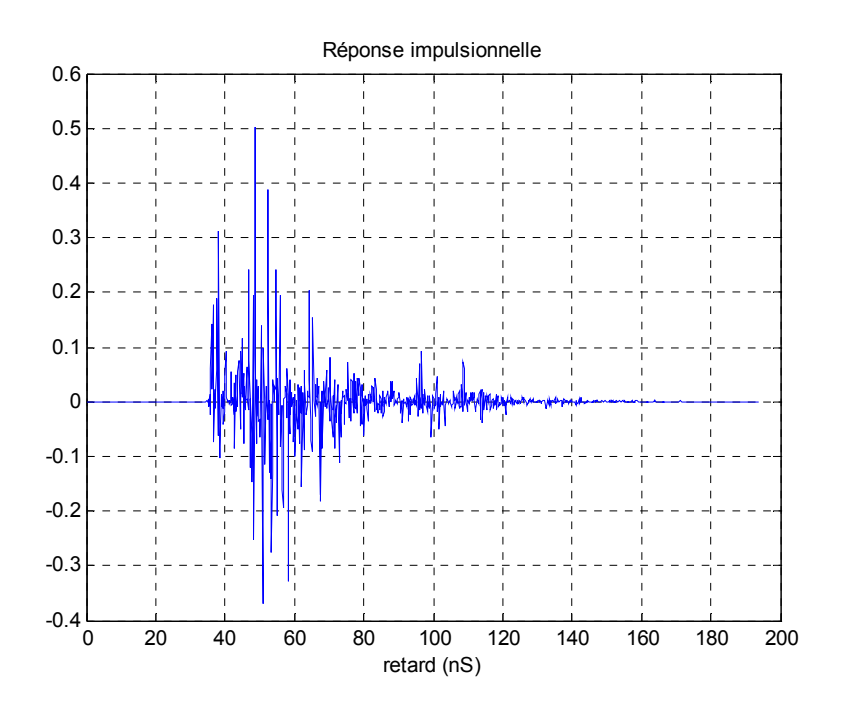

**Figure 3.7-c :** Réponse impulsionnelle du CM3.

On remarque également les retard augmentent proportionnellement à la distance et peuvent atteindre 200ns.

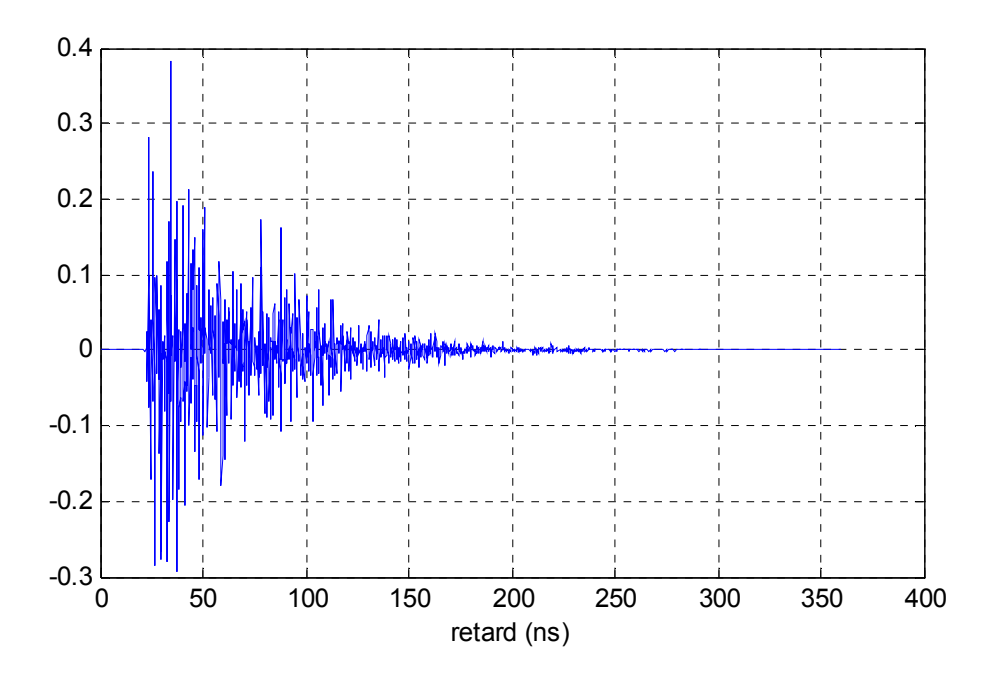

**Figure 3.7-d :** Réponse impulsionnelle du CM4.

Le modèle utilisé dans ces simulations et qui a été proposé pour la norme 802.15 [8], a été choisi pour essayer de correspondre aux caractéristiques primaires du canal à trajets multiples selon les critères suivants :

- L'étalement du canal $\sigma_{RMS}$ (RMSdelayspread) et le retard maximum  $\tau_m$ .
- Le profil retard-puissance (Power delay profile).
- Le nombre de trajets multiples (défini comme étant le nombre de trajets qui sont à moins de 10dB de l'arrivée du maximum des trajets multiple sen amplitude).

Le but des prochaines simulations et de voir si les paramètres choisies nous donne bien le canal souhaité selon les critères établis.

La figure 3.8, illustre la puissance moyenne obtenue pour chacun des 04 canaux en fonction des retards. Cette puissance moyenne est calculée sur 500 réalisations indépendantes afin de s'approcher des profils retard-puissance PDP de chaque canal.

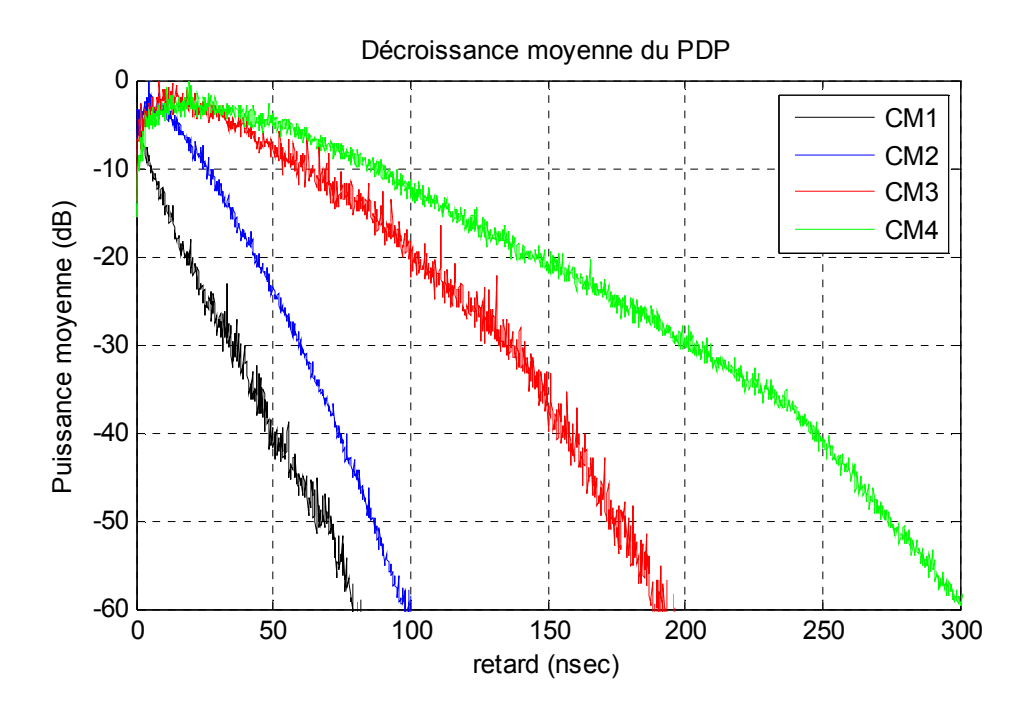

*Figure 3.8* **:** Puissance moyenne des 04 canaux pour 500 réalisations.

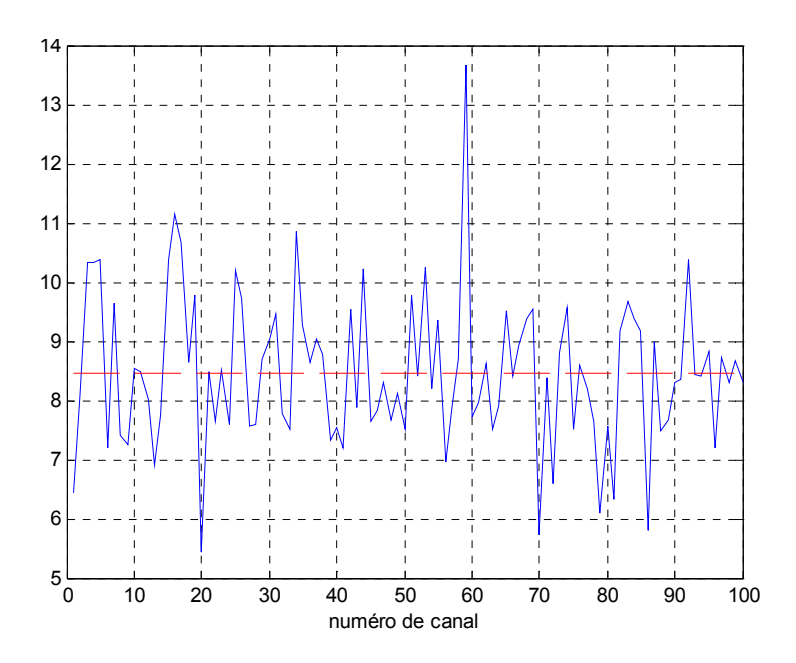

**Figure 3.9** : l'étalement  $\sigma_{RMS}$  ou retard RMS

Les figures 3.9 et 3.10, donnent des estimations du retard maximum $\tau_m$  et l'étalement du canal  $\sigma_{RMS}$  sur le canal CM2 avec 100 réalisations. Ceci nous permet d'avoir une idée sur la méthode utilisée pour l'estimation du PDP,  $\sigma_{RMS}$  et  $\tau_m$  en faisant des mesures réelles.

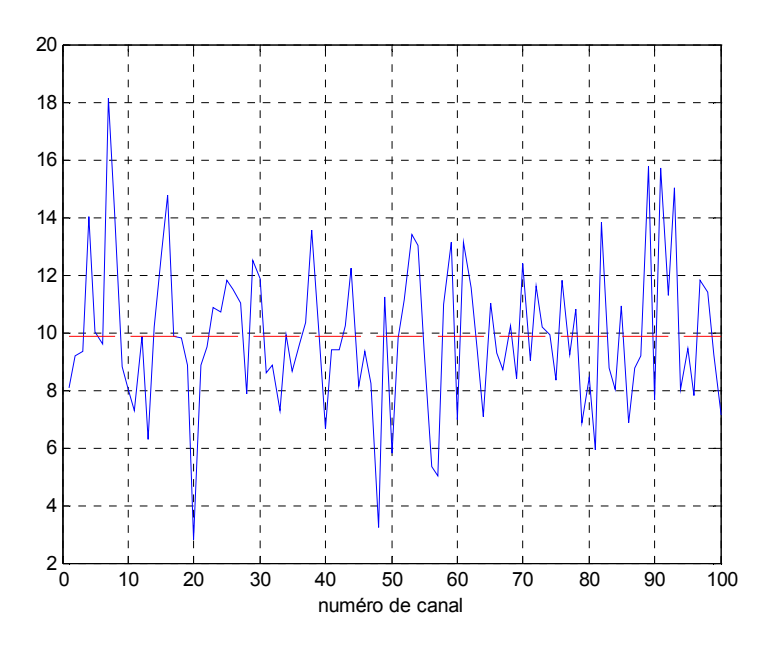

*Figure 3.10* **:** retard maximum

Dans notre cas nous avons essayé de faire ces calculs à partir des simulations. Il faut également signalé que pour avoir de bonnes estimations, il est utile d'éliminer les trajets dont l'amplitude est inférieure à 10 dB, ceci se fait aussi en pratique. Le but est de débarrasser des amplitudes qui peuvent être générées d'un bruit de forte puissance et qui peut fausser les résultats.

### **Conclusion**

Dans ce chapitre nous avons fait un grand effort afin de simplifier et mieux expliquer les étapes à suivre pour simuler un canal indoor. Nous avons commencé par un canal simple sélectif en fréquence dont les amplitudes suivent une loi de Rayleigh et les temps d'arrivée uniformément distribués. Nous nous somme penché ensuite sur un cas plus réaliste qui peut être réalisé avec le modèle S-V. Le canal est devisé en plusieurs clusters contenant plusieurs rayons et les temps d'arrivée sont maintenant modélisés par un processus de poisson. En ce qui concerne les atténuations ou les amplitudes du canal, le modèle de Rayleigh s'avère non suffisant pour se rapprocher du vrai canal. La difficulté la plus grande dans la caractérisation des canaux réside donc de trouver cas par cas, les processus aléatoires connus qui modélisent le mieux le comportement de ces canaux par rapport aux amplitudes, les temps d'arrivée, les phases et aussi l'évanouissement à grande échelle. Des mesures expérimentales auraient pu conforter mieux nos simulations et nos modèles théoriques.

# **Conclusion générale**

Le travail présenté dans ce manuscrit a portée sur l'étude du canal de propagation dans un milieu indoor.

L'analyse du canal de propagation radio mobile et les phénomènes engendrés par les interactions du signal électromagnétique avec l'environnement est très utile à la conception des systèmes de transmission. La proposition de modèles basés sur les caractéristiques statistiques et empiriques n'est pas quelque chose de facile à établir. En fait, divers modèles statistiques se basant sur des densités de probabilités connues ont été suggérés. On parle alors par exemple de canal de Nakagami, Rayleigh où Rice.

Les paramètres fondamentaux à inclure dans un modèle sont la perte de chemin et les trajets multiples dans une variété d'environnements (bureaux et résidences ainsi que LOS et NLOS en fonction de la distance). Les aspects des trajets multiples tels que les retards de propagation, les profils des puissances de décroissance, le nombre de trajets et les seuils associés ,présentent les plus grands défis. Différents modèles ont été présentés sur la base d'importants effortsd'évaluation et de différentes mesures.

Le modèle de Salah-Valenzuela pour simuler un canal indoor a été suggéré, car il représente mieux le comportement physique du canal indoor en pratique. Néanmoins le choix des paramètres dépend des caractéristiques de l'environnement Indoor considéré, et un seul modèle avec les mêmes paramètres ne peut en aucun être suffisant pour représenter tous les types de canaux. Nous préconisons des mesures expérimentales pour confronter les modèles connus et pourquoi ne pas suggérer des modèles ou des modifications pour mieux caractériser le canal Indoor ou Outdoor.

60

### A1. **Compléments théoriques**

#### **a) Loi de Poisson et Loi exponentielle**

 Il faut souligner que si les temps d'arrivée d'un processus aléatoire résultent d'une loi de Poisson, alors l'écart entre deux arrivées consécutives obéit à une loi exponentielle d'où les relations mentionnées.

#### *Démonstration*

Considérons que le nombre d'événements  $X_t$  qui surviennent pendant l'intervalle] 0, t] suit une loi de Poisson de densité λ (λ > 0), alors la probabilité d'obtenir n événements s'écrit de la façon suivante :

$$
\forall n \ge 0, P(X_t = n) = p_n(t) = \frac{(\lambda t)^n}{n!} e^{-\lambda t}
$$

D'autre part, soit un instant  $t_0$  supposé origine des temps et soit T le temps d'attente jusqu'à l'arrivée du prochain événement, la probabilité pour que  $T$  soit supérieure à un temps  $t$  est donnée par l'équation suivante :

$$
P(T > t) = P(X_{t_0 + t} - X_{t_0} = 0) = P(X_t = 0) = p_0(t) = e^{-\lambda t}
$$

D'après l'hypothèse d'indépendance temporelle.

Ainsi, la loi de probabilité de T est indépendante de  $t_0$  et telle que

$$
\begin{cases} P(T > t) = e^{-\lambda t} \\ P(T \le t) = 1 - e^{-\lambda t} \end{cases}
$$

Elle suit donc une loi exponentielle de paramètre λ. En effet, la densité de probabilité d'une loi de Poisson est définie par :

$$
P(T > t) = \lambda e^{-\lambda t} du = [e^{-\lambda u}]_t^{+\infty} = e^{-\lambda t}
$$

- **[1].**O.AKHDAR « Conception d'une méthode de déconvolution pour l'estimation des angles d'arrivée sur une antenne. Application au sondage spatio-temporel du canal de propagation », Thèse PHD, octobre 2009, UNIVERSITE DE LIMOGES
- **[2].**R. C. Dixon « Spread Spectrum Systems », 2nd Edition. New York: John Wiley and Sons Inc., 1984.
- **[3].**S.Saunders, A.Aragonzavala « Antennas and propagation for wireless communication systems». Wiley&sons – Mai, 2007.
- **[4].**N. PRAYONGPUN, «Modélisation et étude de la capacité du canal pour un système multi-antennes avancé exploitant la diversité de polarisation», Thèse PHD, avril 2009, Université JOSEPH FOURIER – GRENOBLE 1.
- **[5].**P. G. Manga, « Etude de performance d'une liaison sans fil OFDM dans un canal complexe », Thèse PHD, OCTOBRE 2012, UNNERSITÉ DU QUÉBEC EN ABITIB
- **[6].**Yong Soo Cho, Chung-Ang, «MIMO-OFDM Wireless Communications with Matlab»,Wiley, 2010.
- **[7].**JEMMALI ALI «Modélisation Et Emulation Des Canaux De Propagation Des Systèmes MIMO», Thèse PHD, Le 15 Novembre 2004, école de technologie supérieure université du Québec Montréal.
- **[8].**Jeff Foerster, "Channel Modeling Sub-committee Report Final**",** Intel R&D, May 2013.
- **[9].**Emmanuel Bouquet, « Conception et réalisation d'un Modem Radio COFDM dans la bonde des2.45 GHz pour des applications a forte mobilité», Thèse PHD, Décembre 2006, l'institut national des sciences appliquées de Rennes.
- **[10].** Emeric GUEGUEN, «Etude et optimisation des techniques UWB haut débit multi bandes OFDM», Thèse PHD, janvier 2009, l'Institut National des Sciences Appliquées de Rennes.
- **[11].**Alaa CHOUMANE, « Synthèse d'un canal de propagation par système multiantennes pour la caractérisation de terminaux mobiles à diversité», Thèse PHD, Juin 2011, ECOLE DOCTORALE Science – Technologie – Santé
- **[12].**Yvan DUROC « Contribution au développement de modèles orientes système pour les antennes des communications ultra large bande », Thèse PHD, Avril 2007, Institut National Polytechnique De Grenoble.